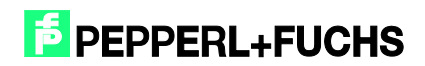

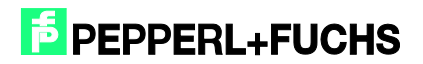

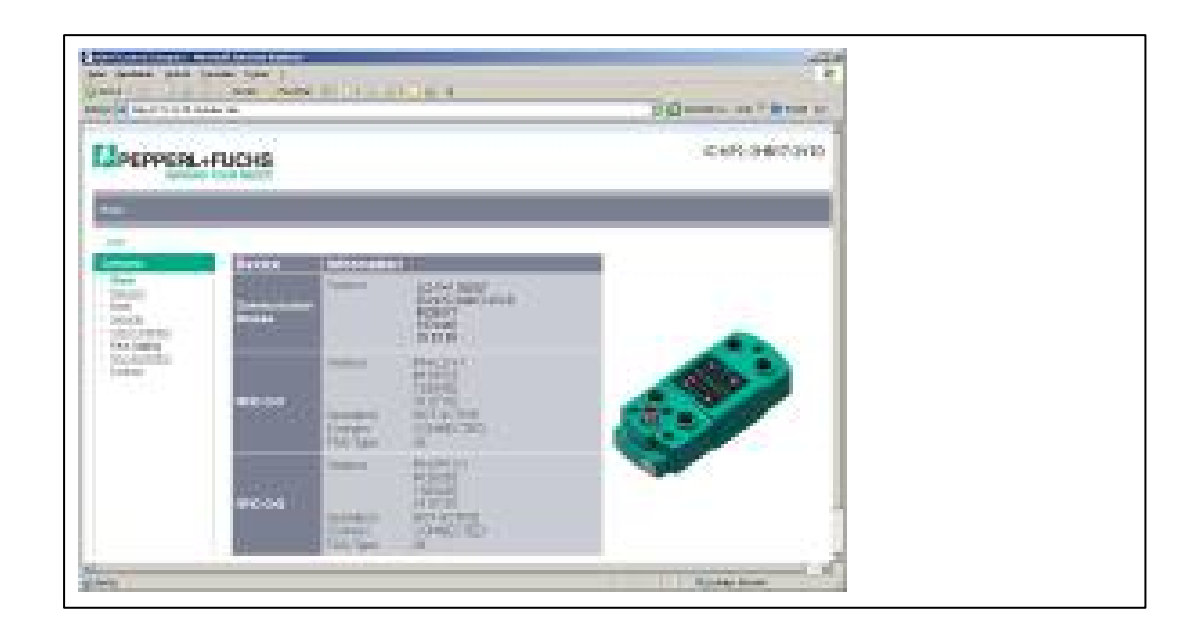

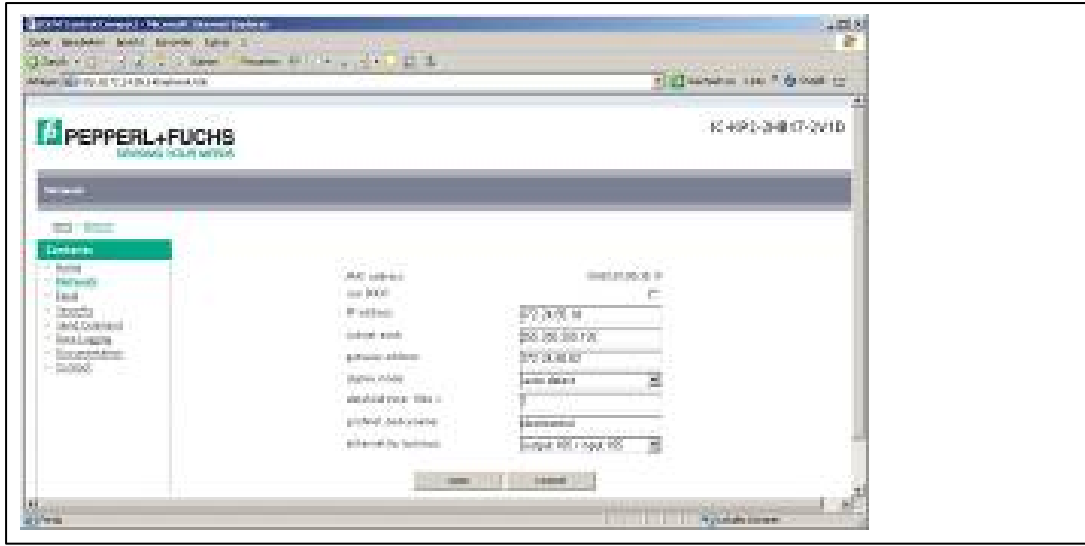

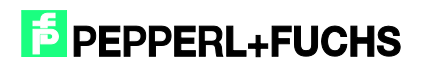

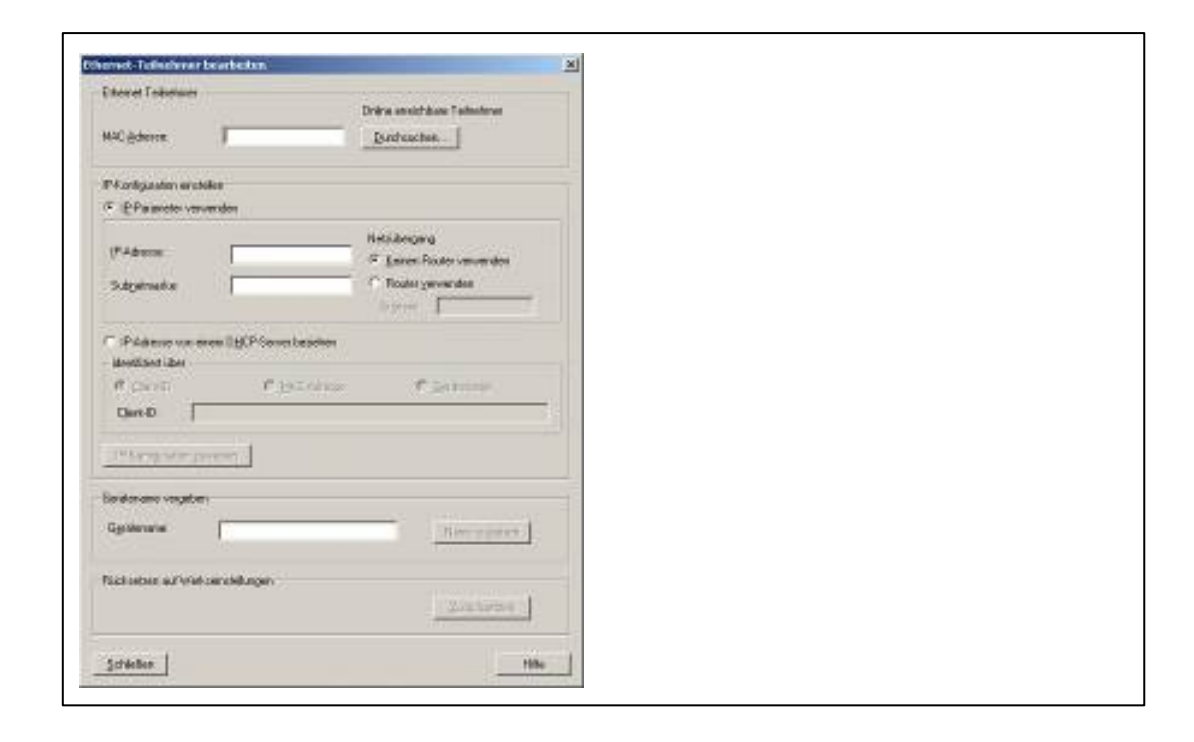

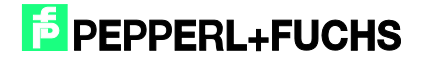

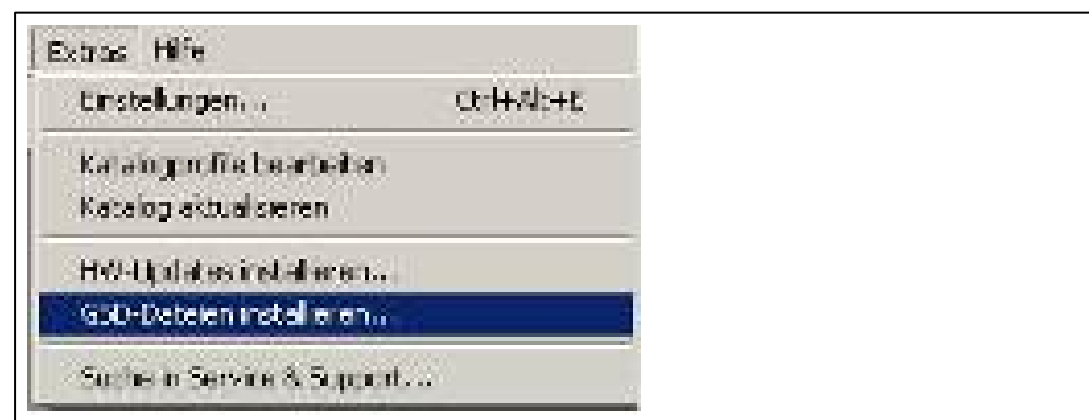

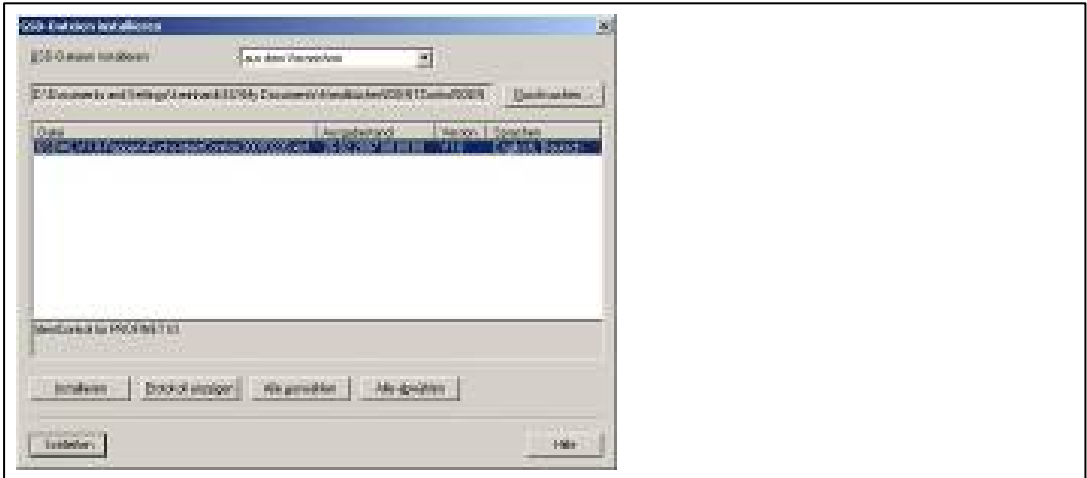

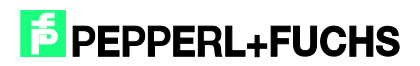

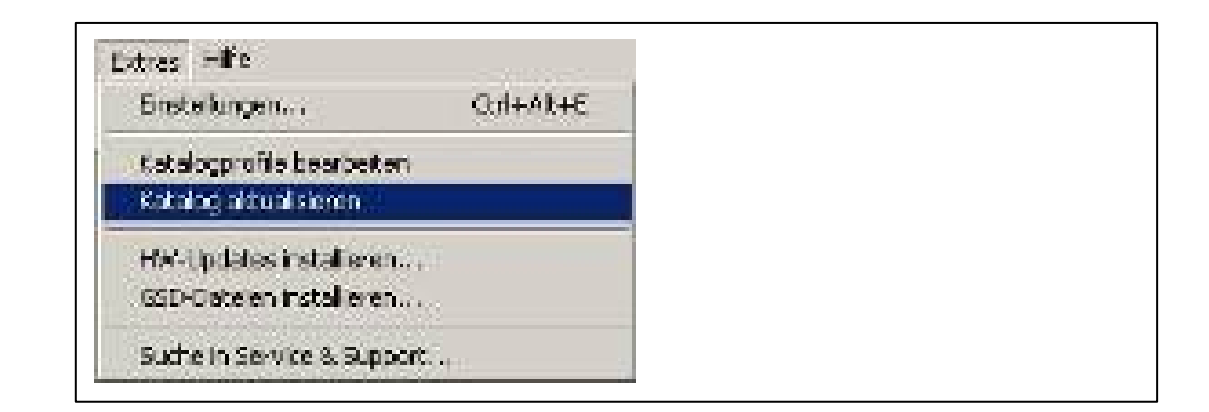

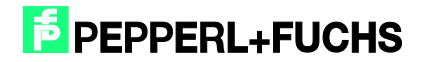

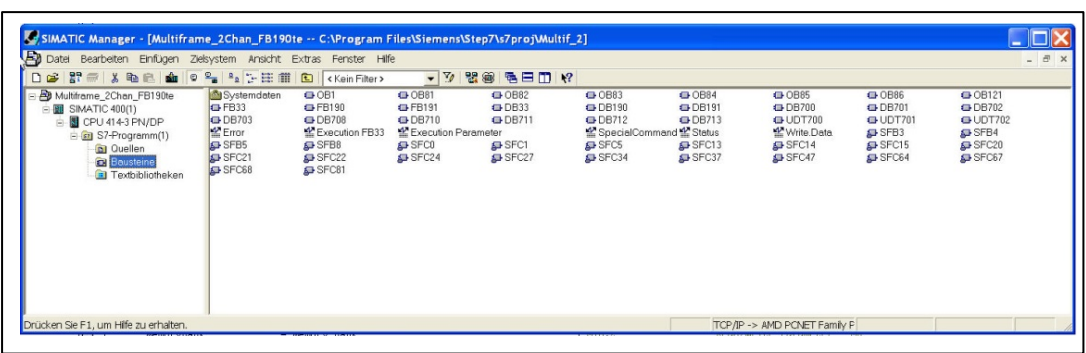

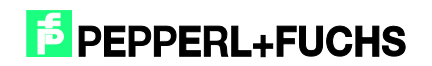

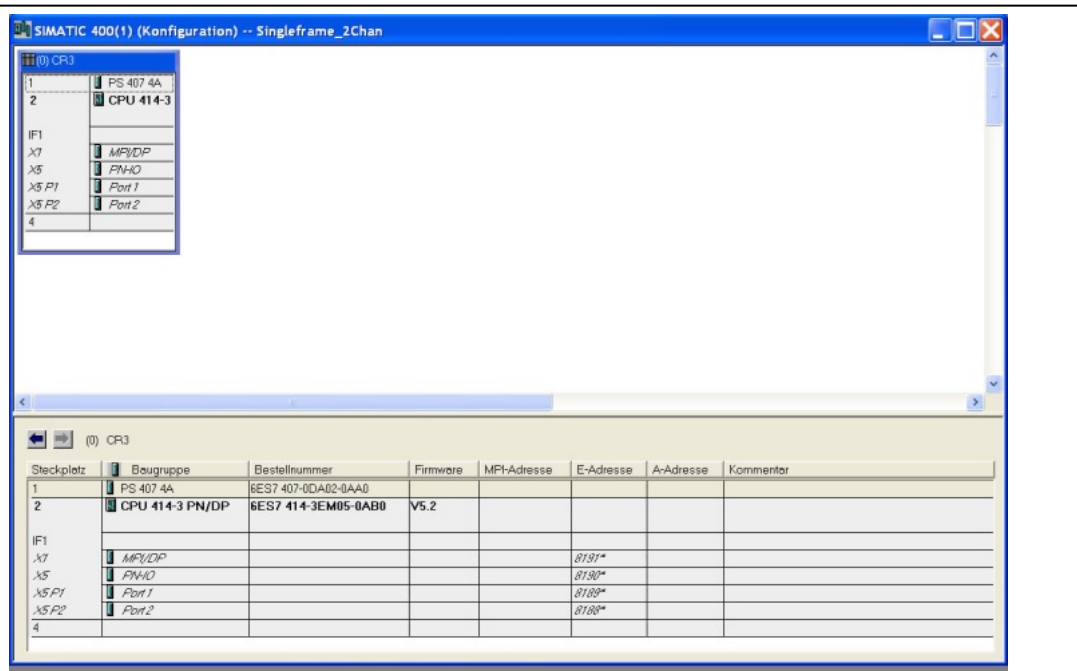

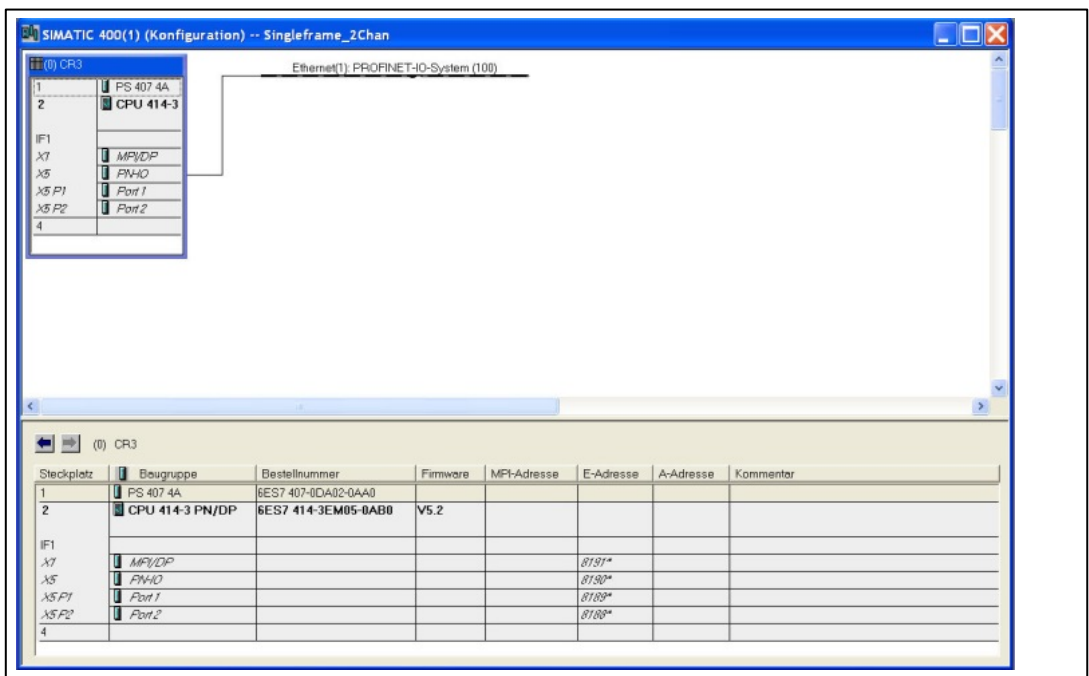

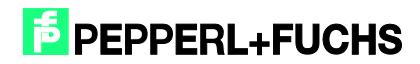

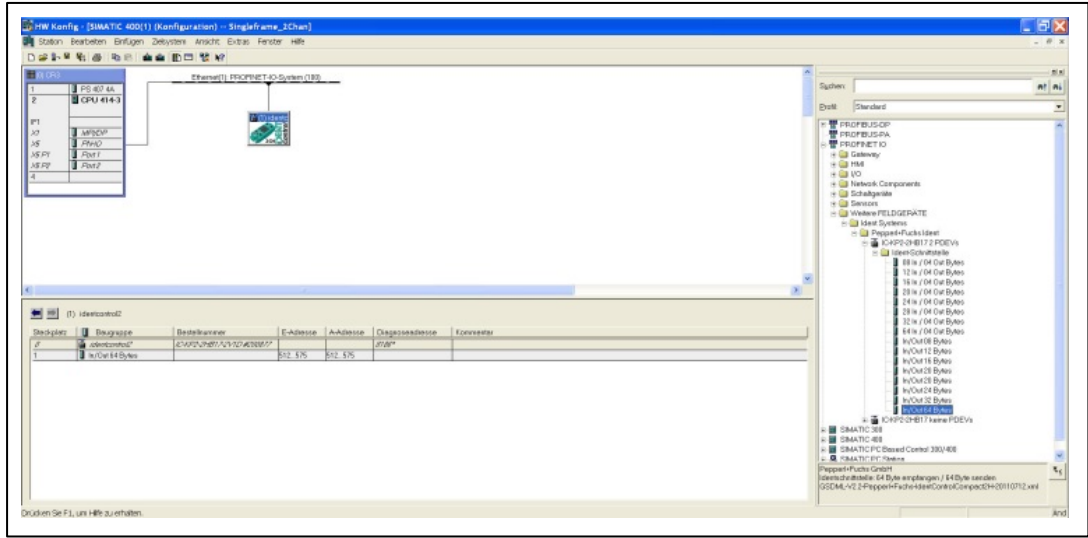

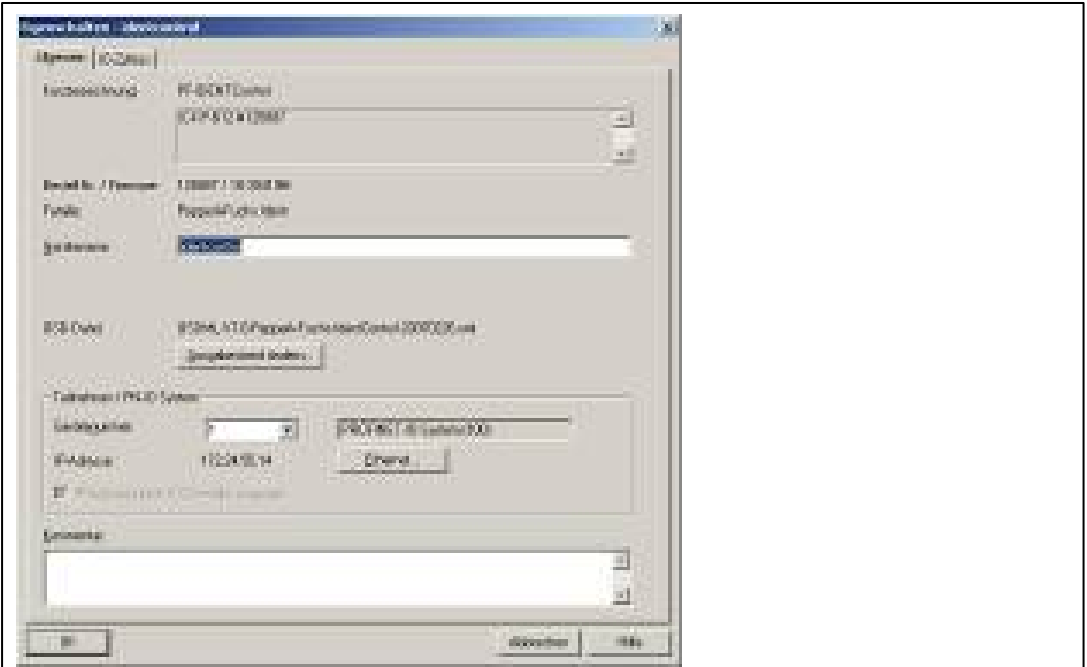

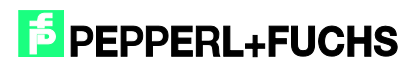

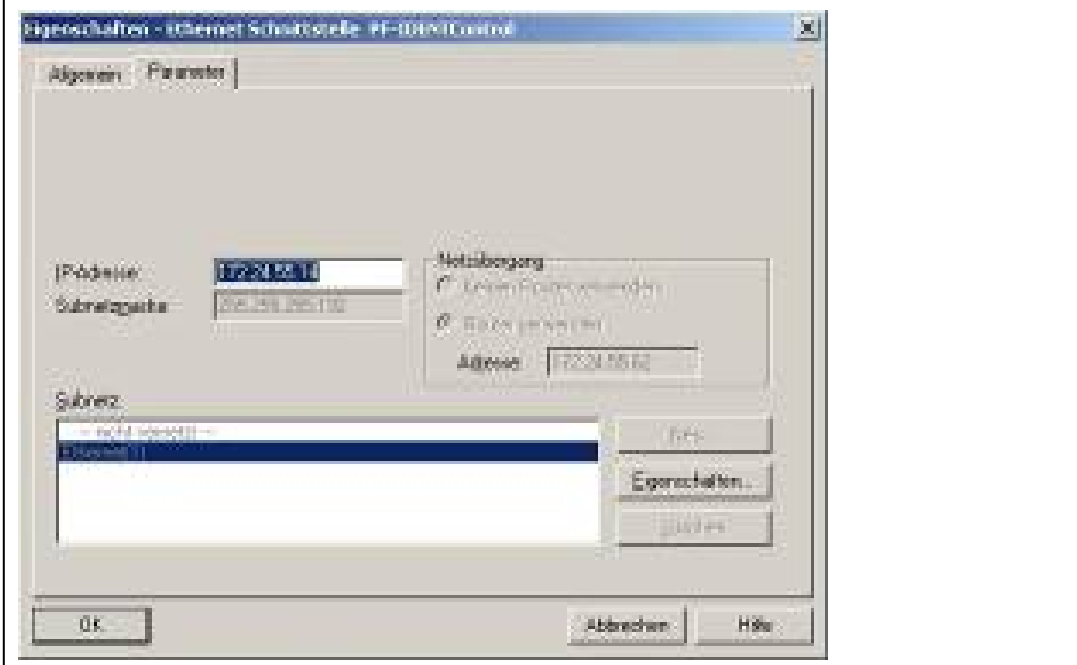

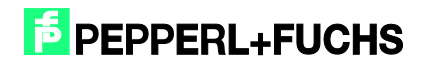

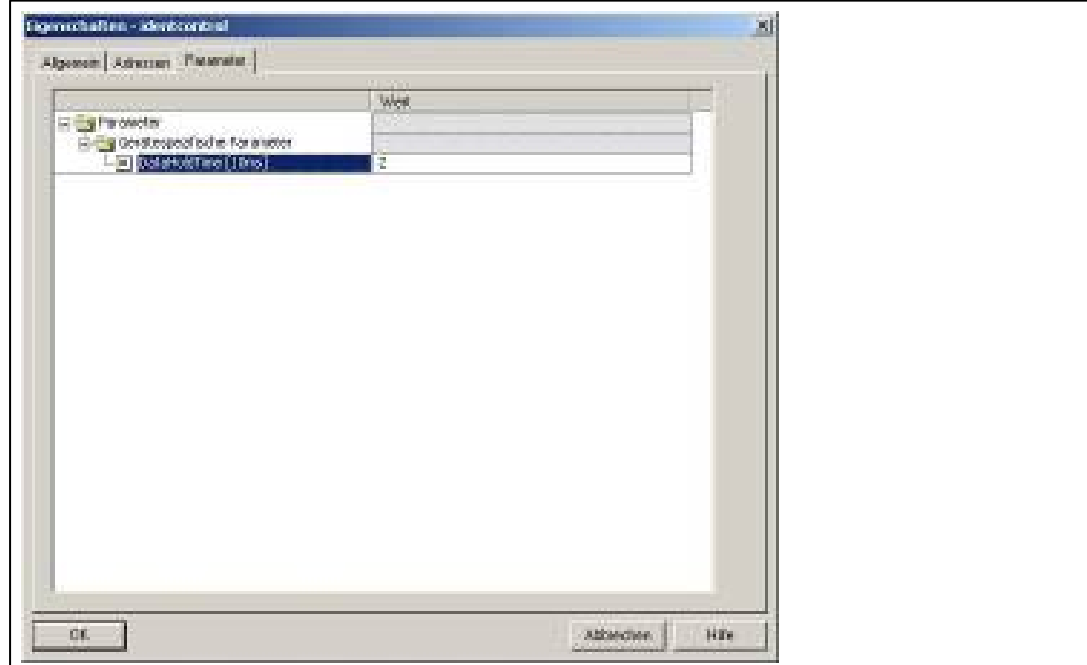

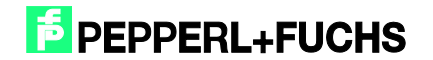

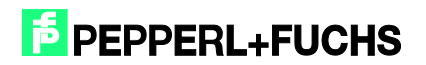

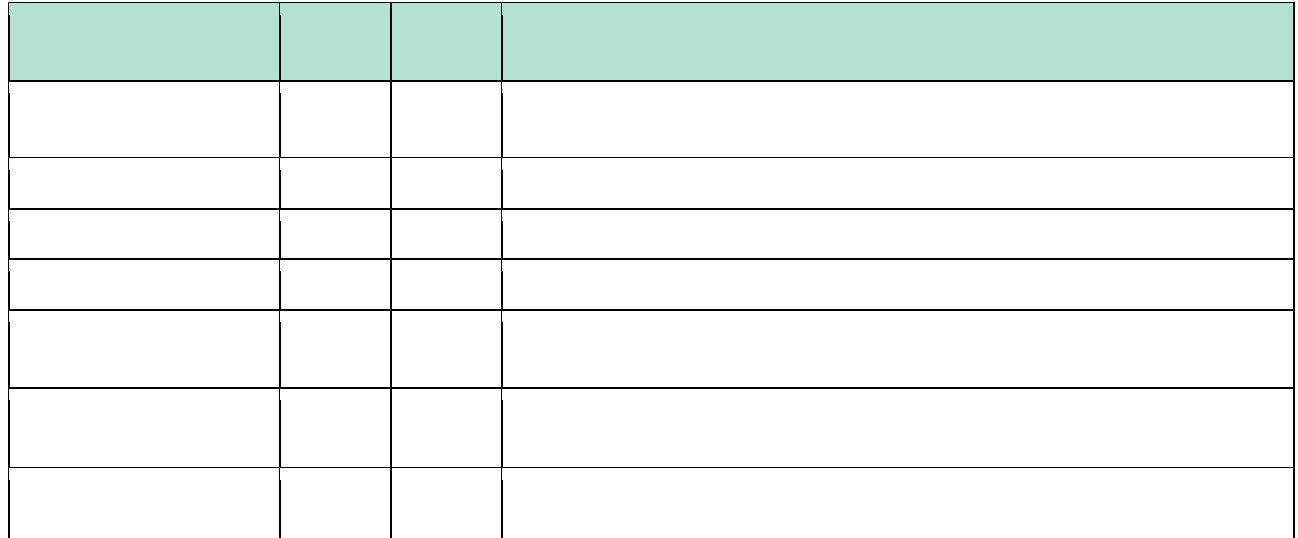

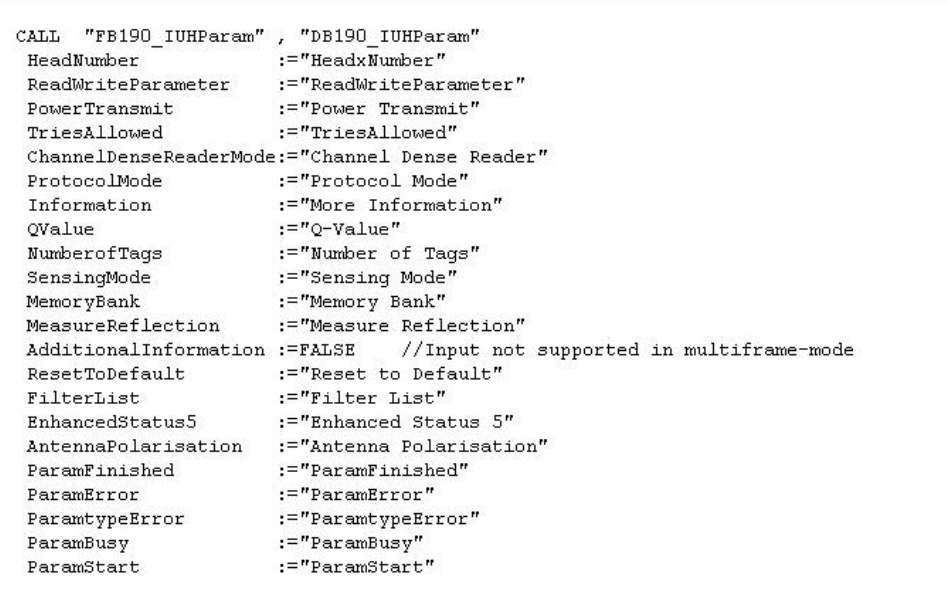

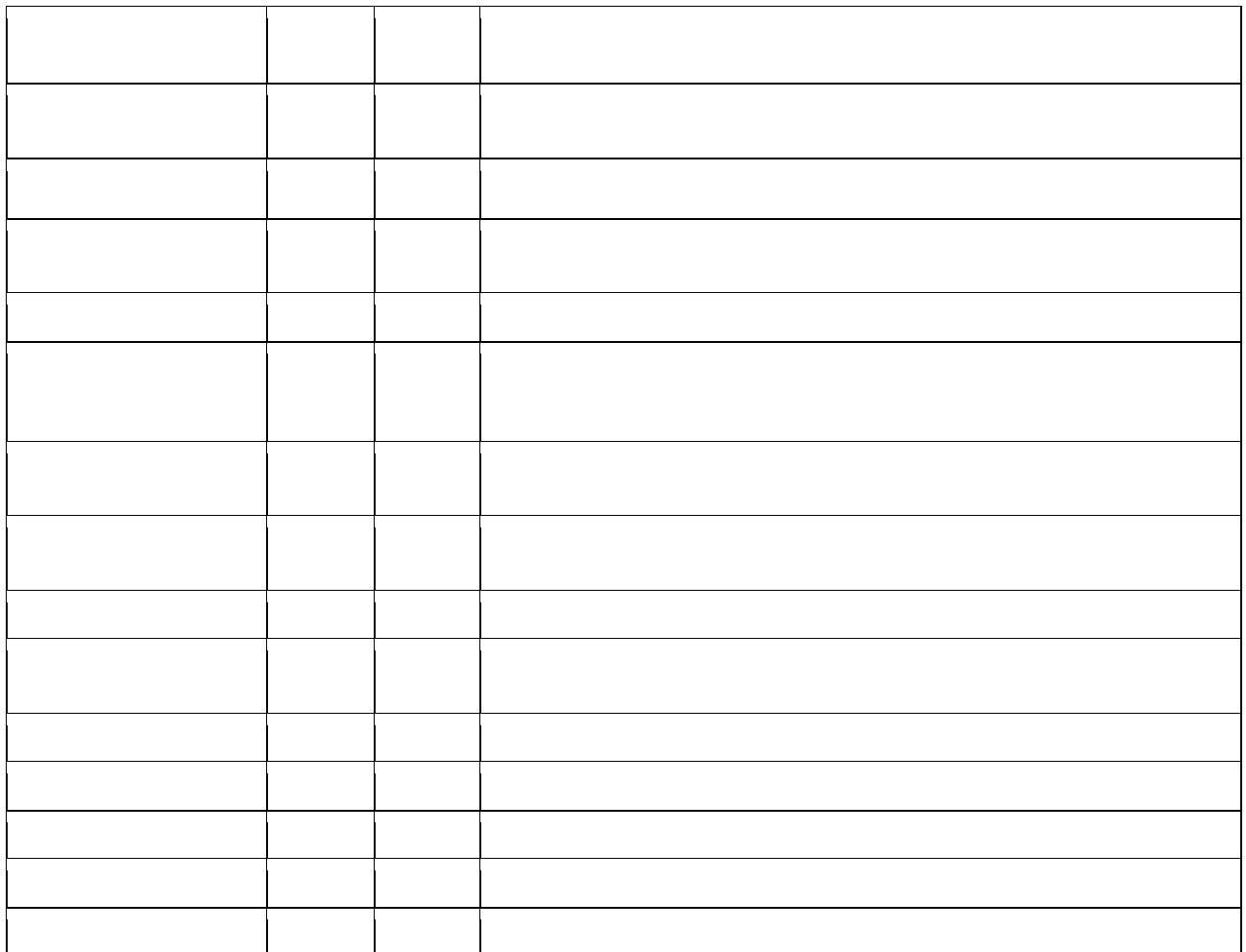

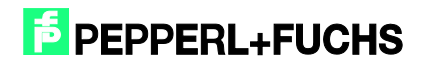

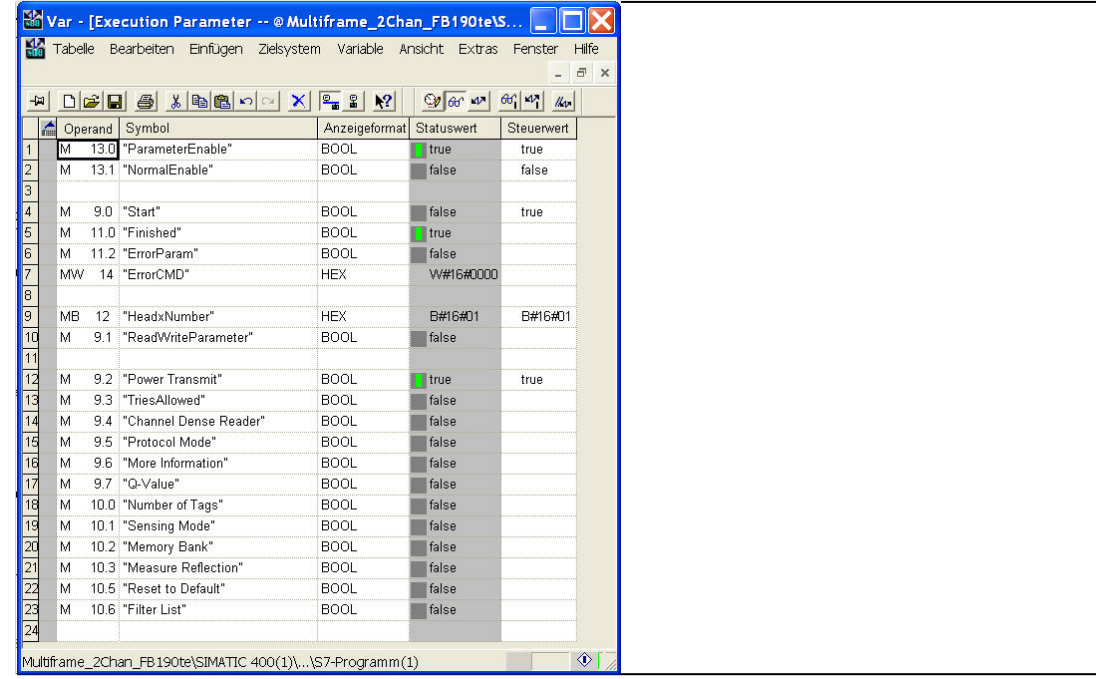

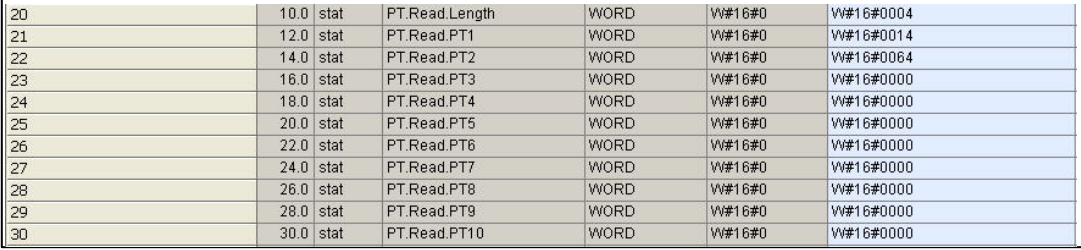

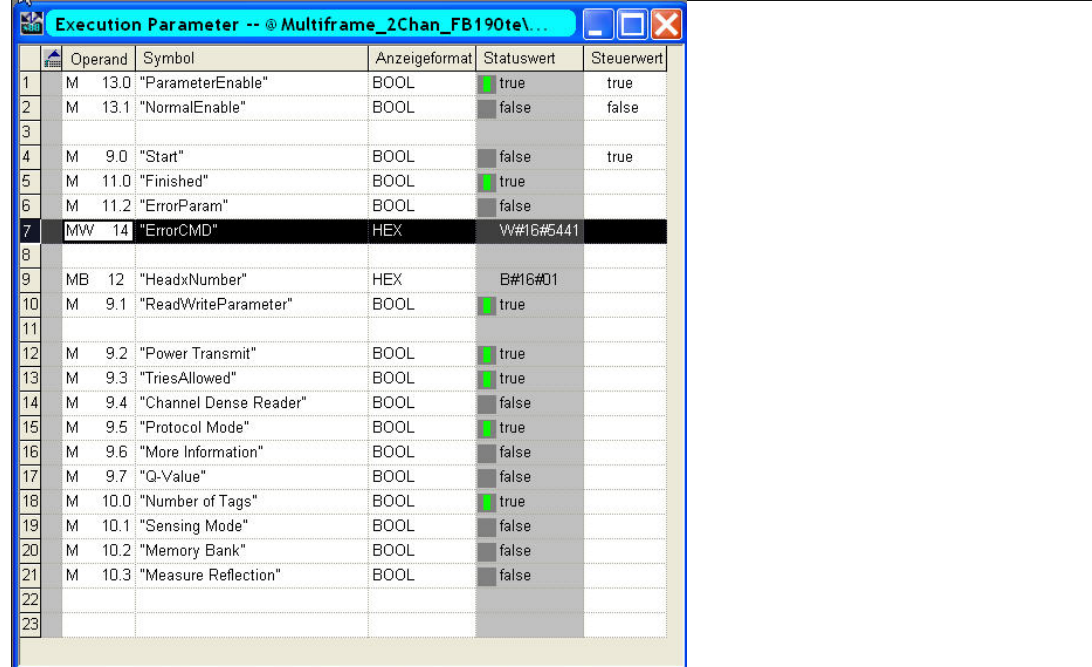

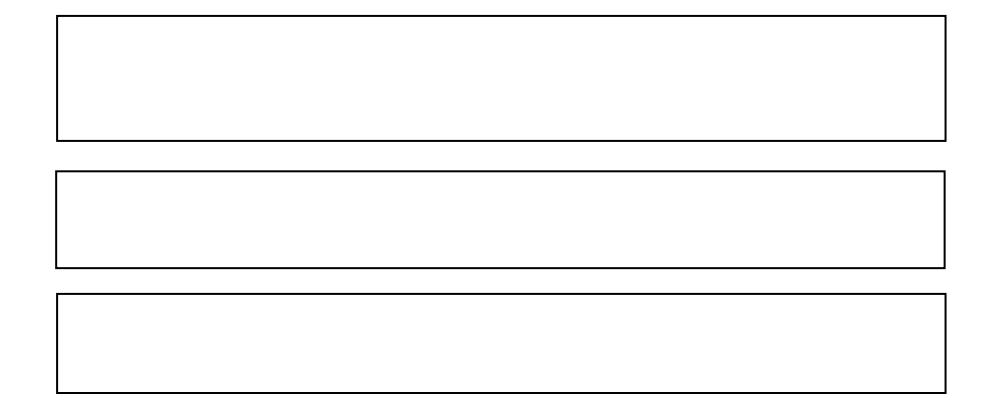

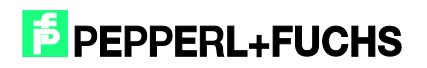

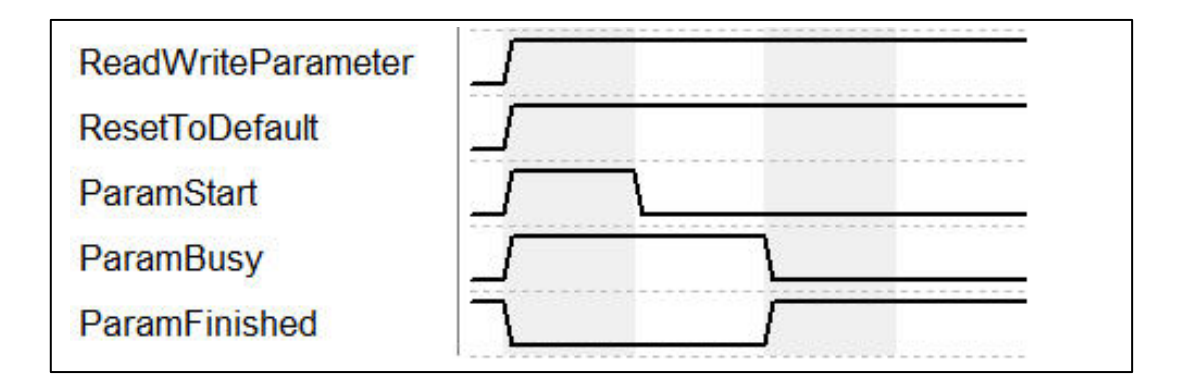

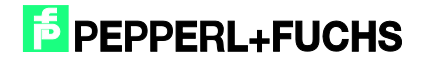

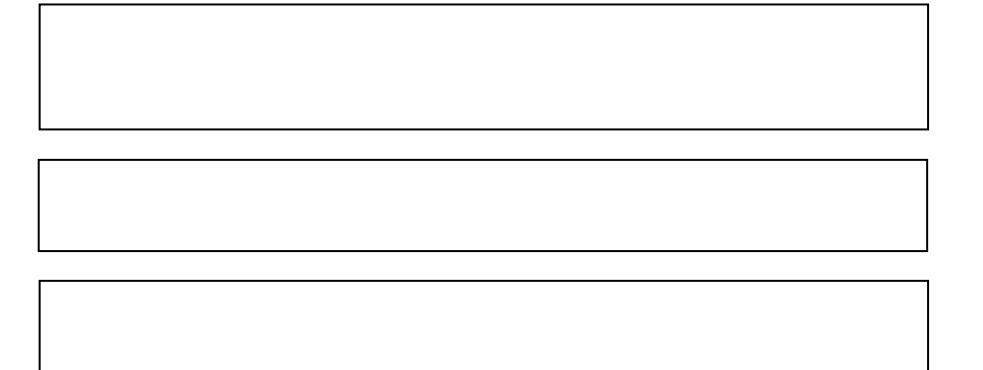

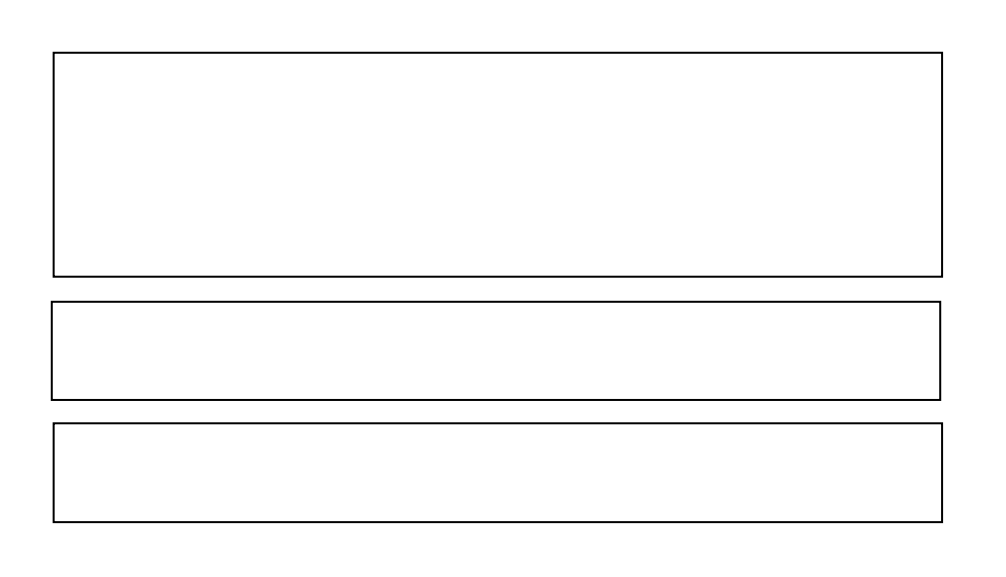

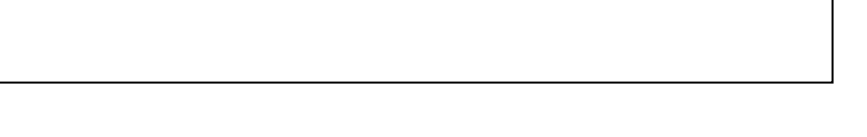

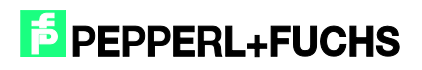

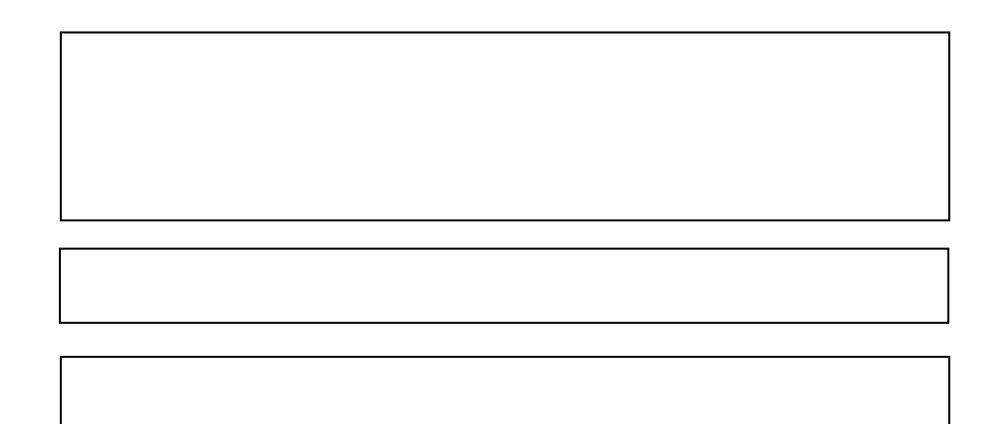

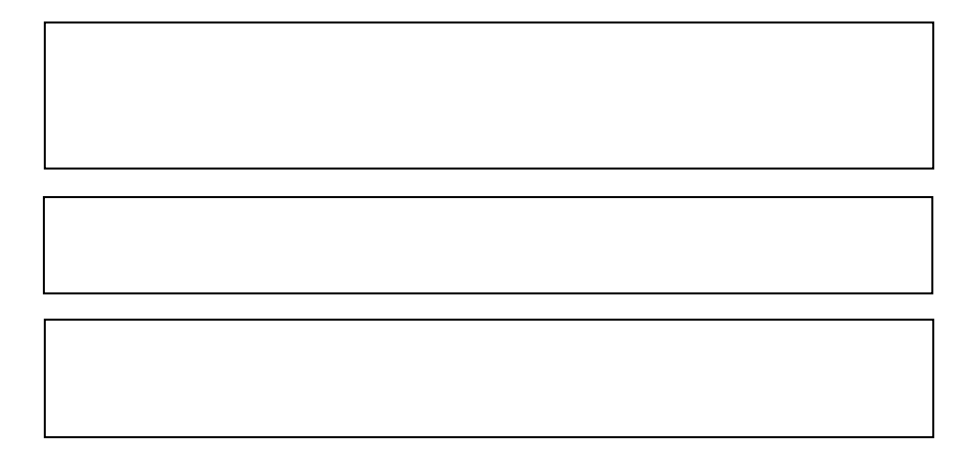

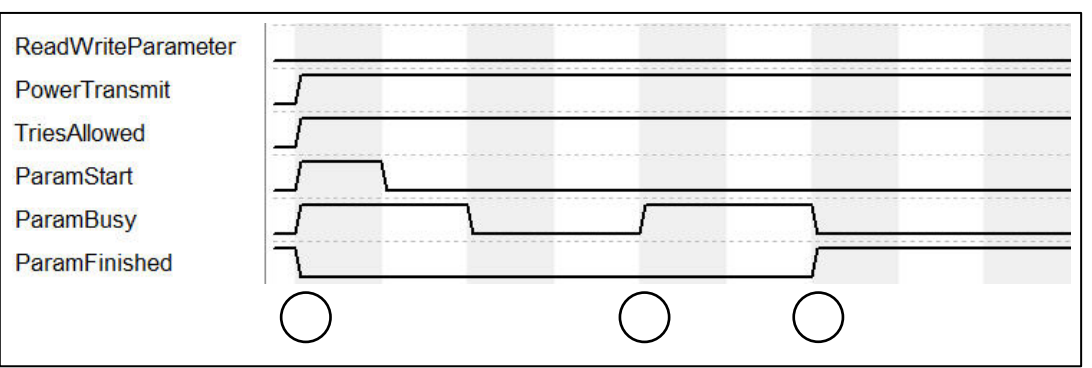

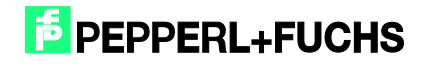

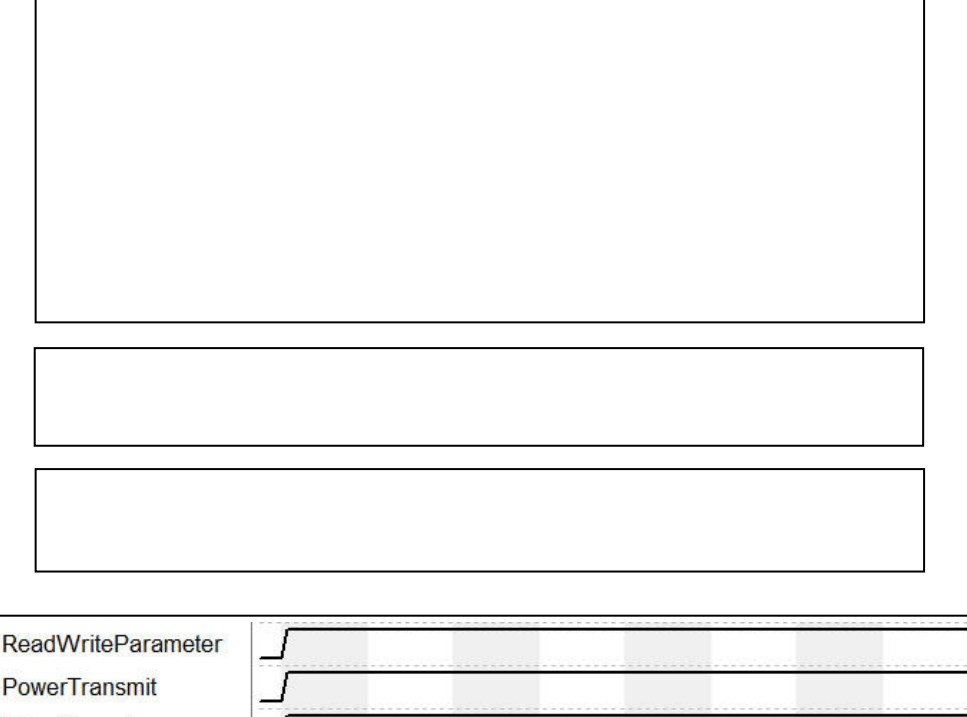

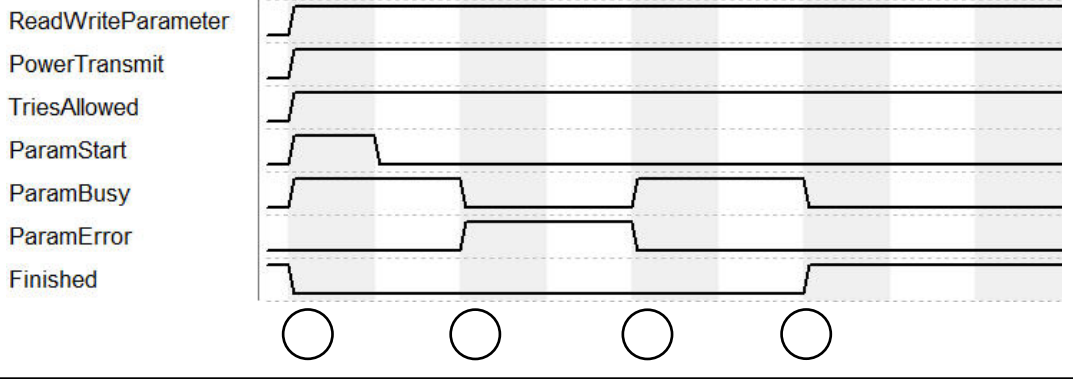

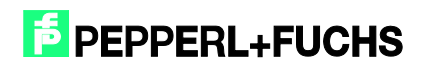

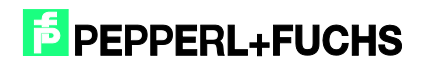

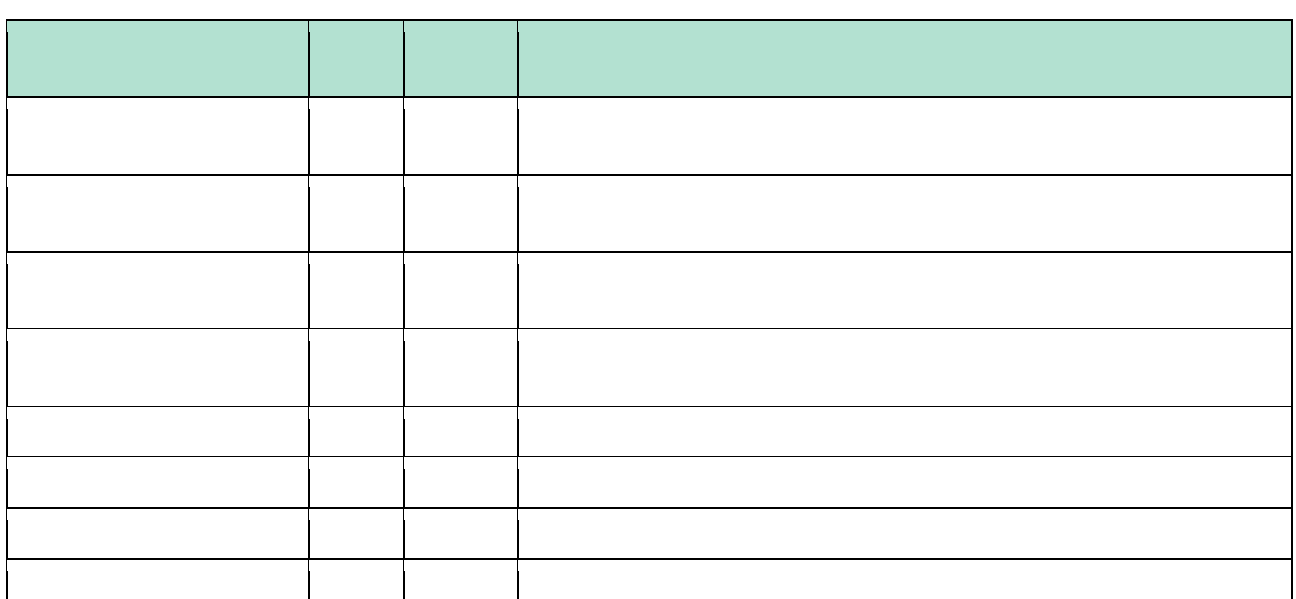

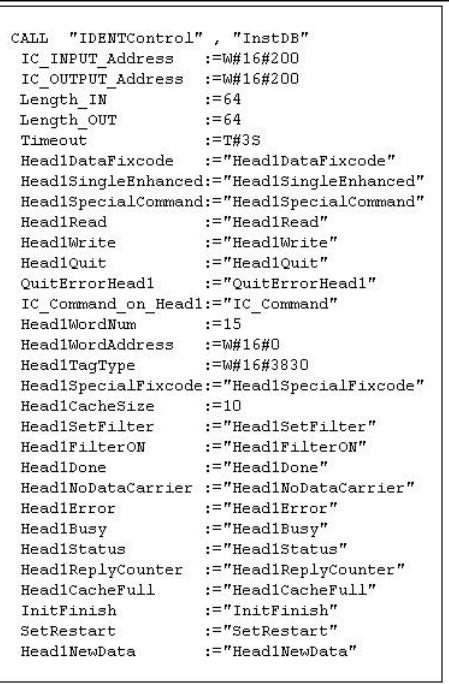

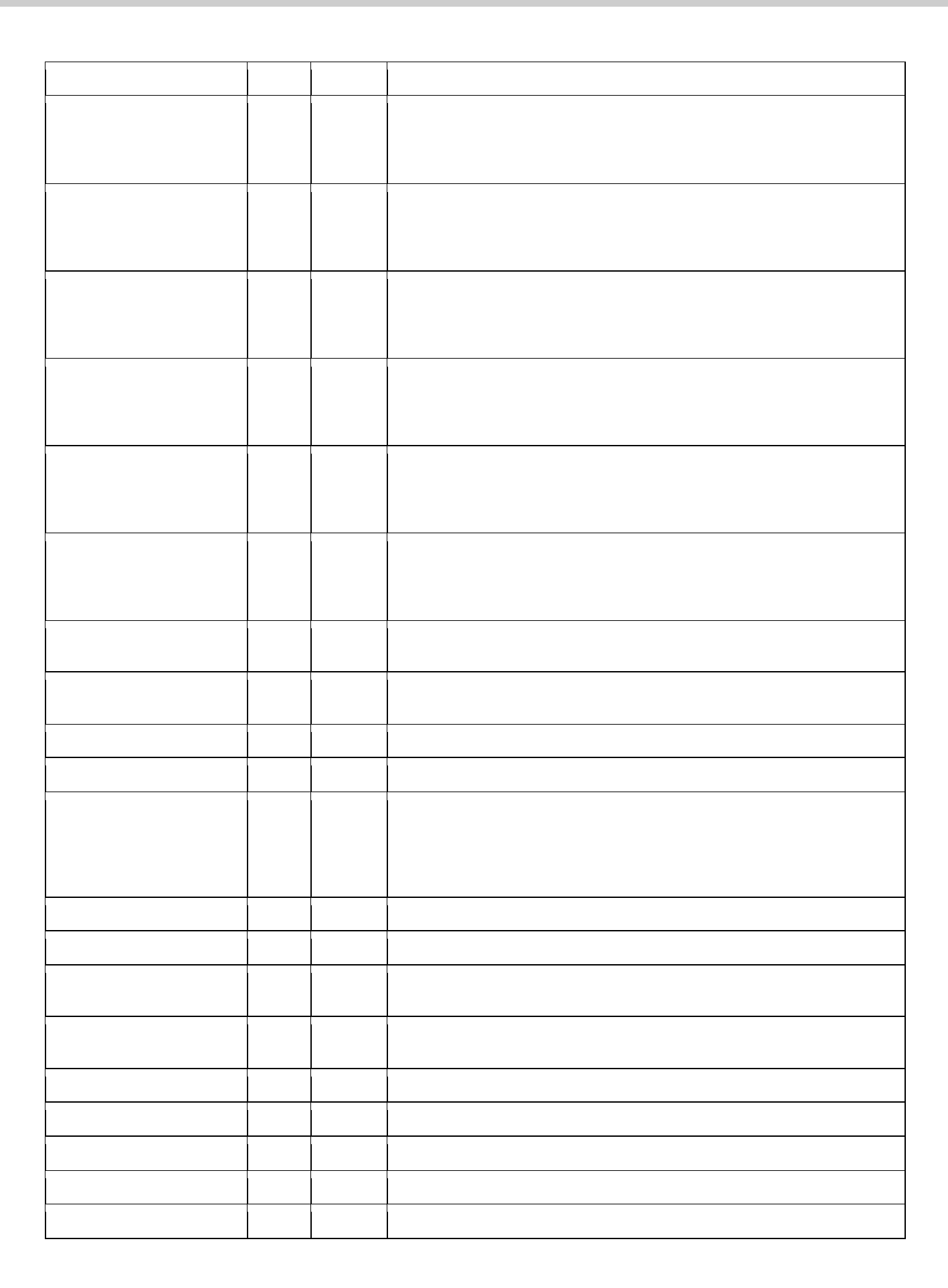

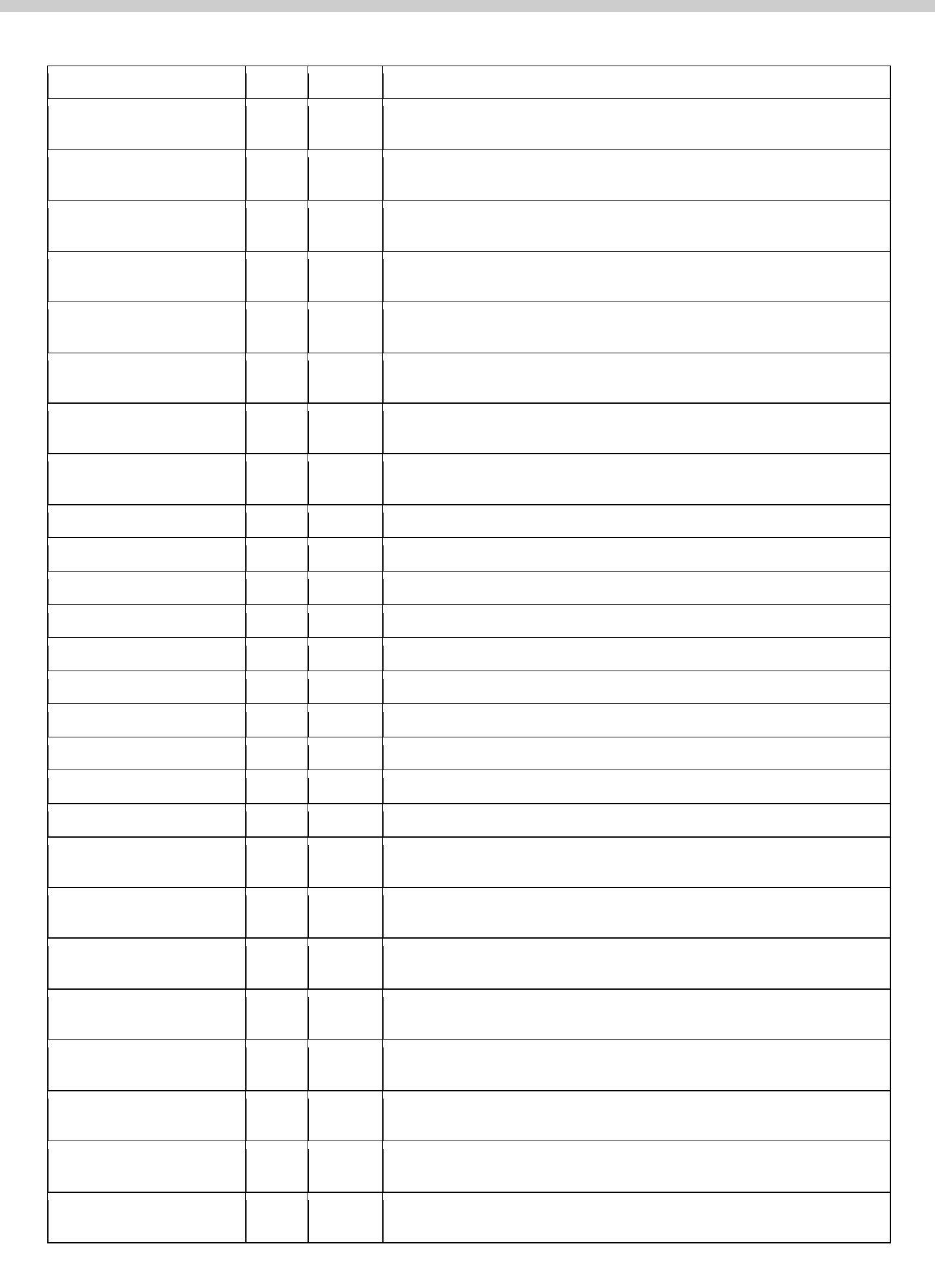

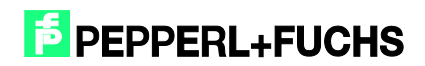

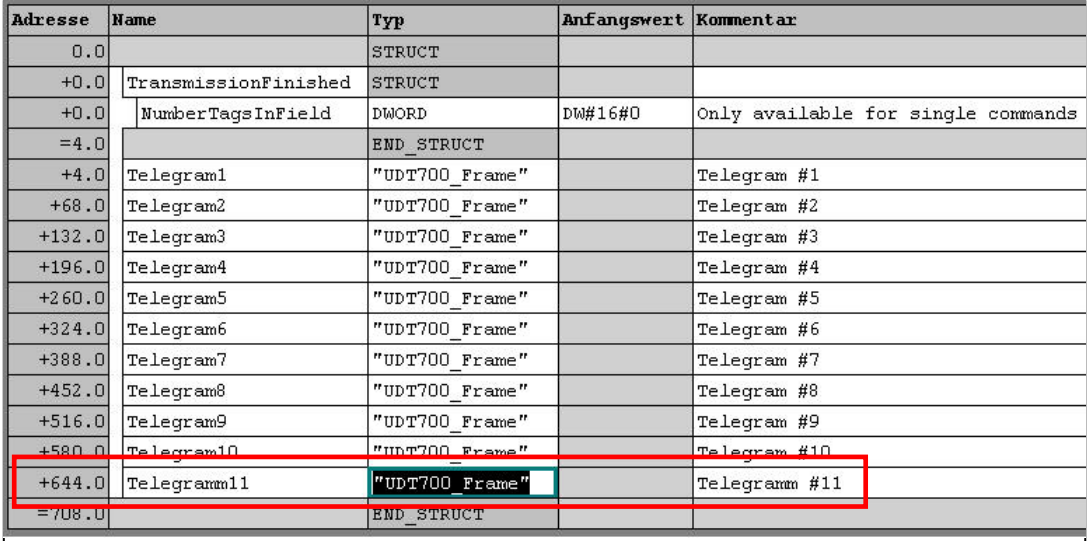

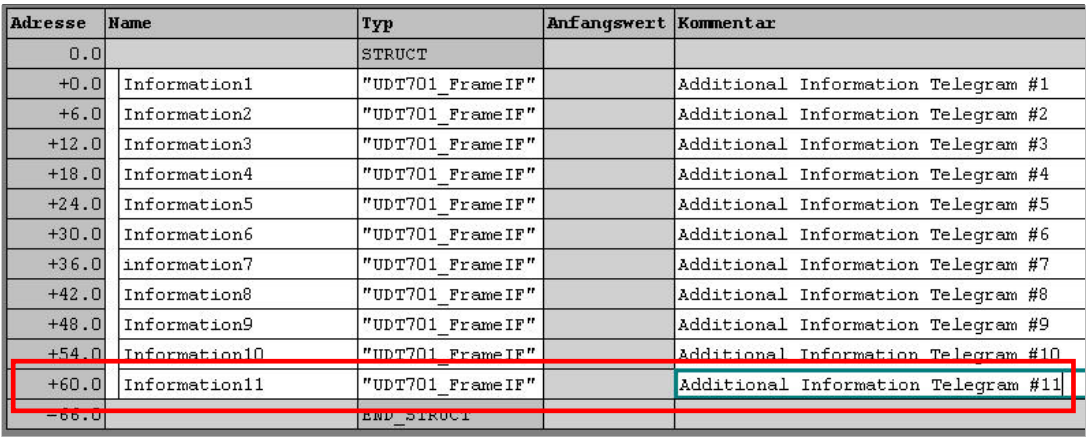

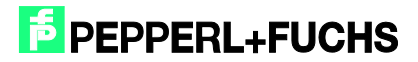

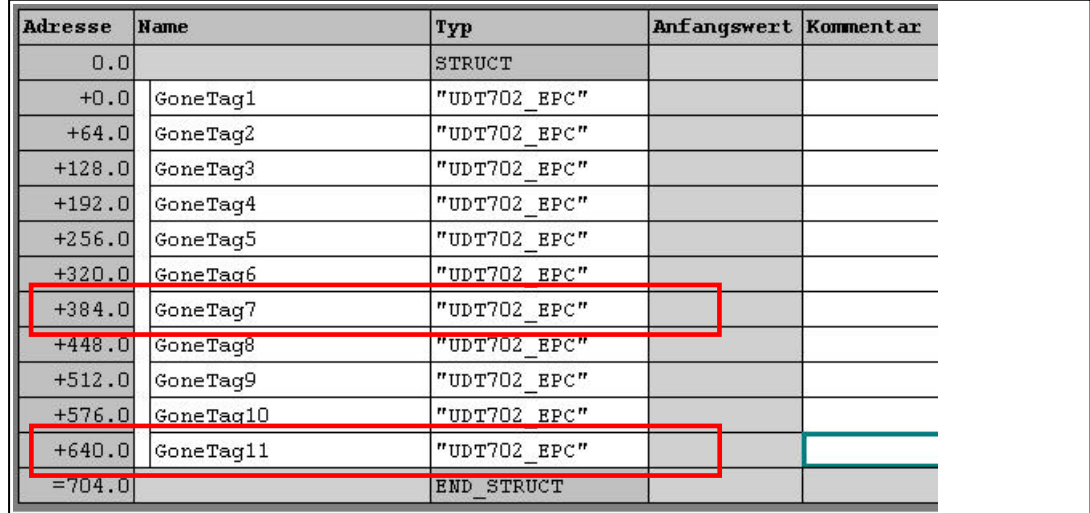

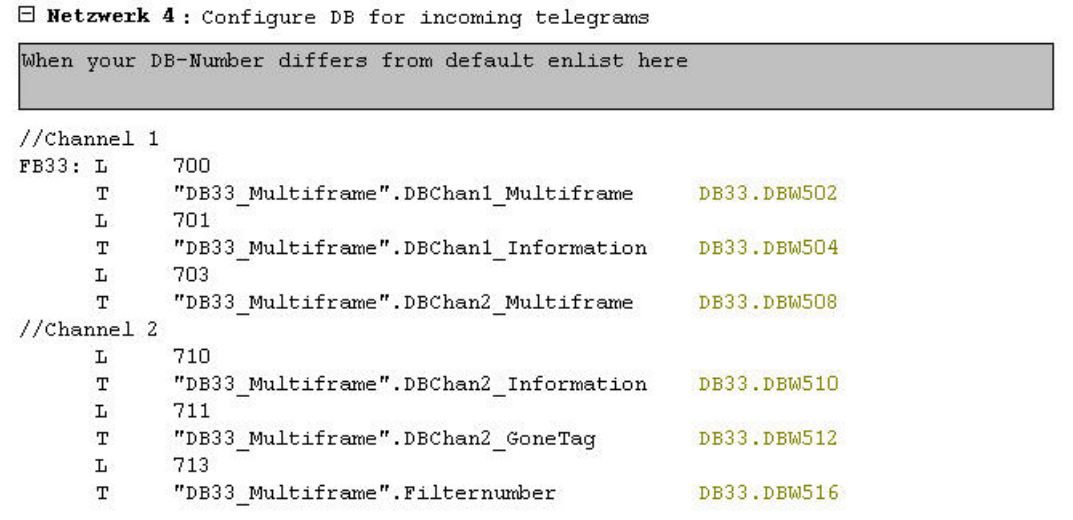

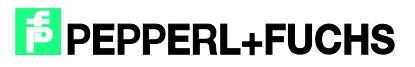

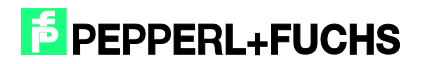

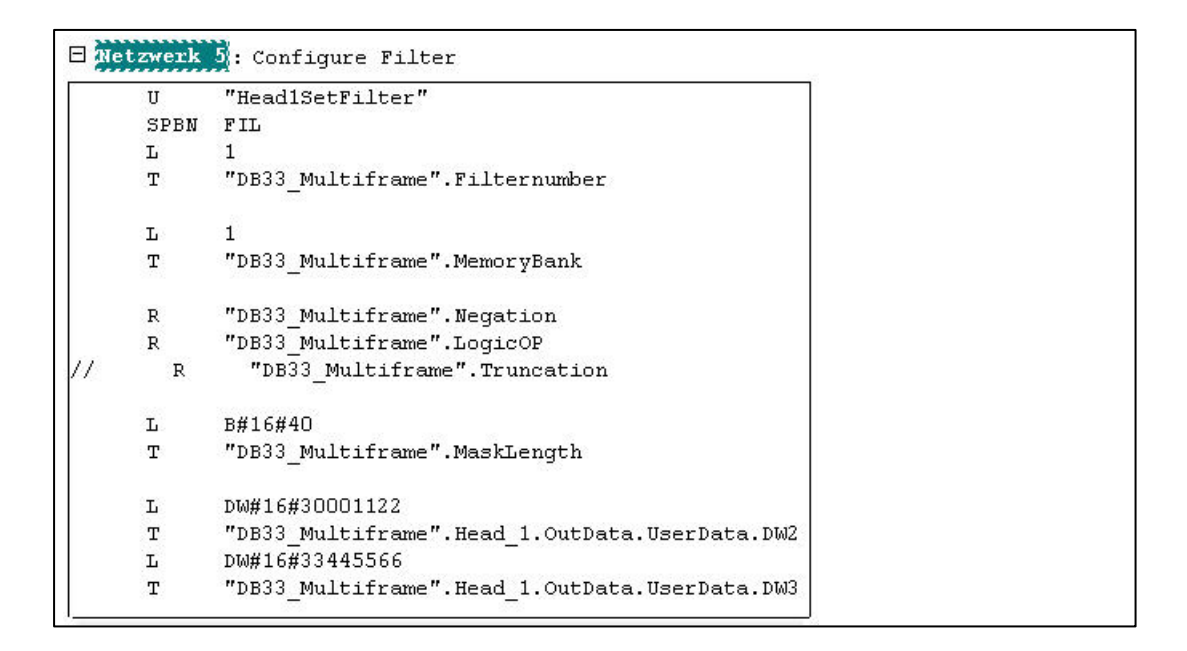

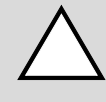

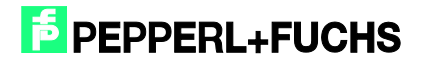

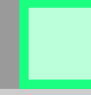

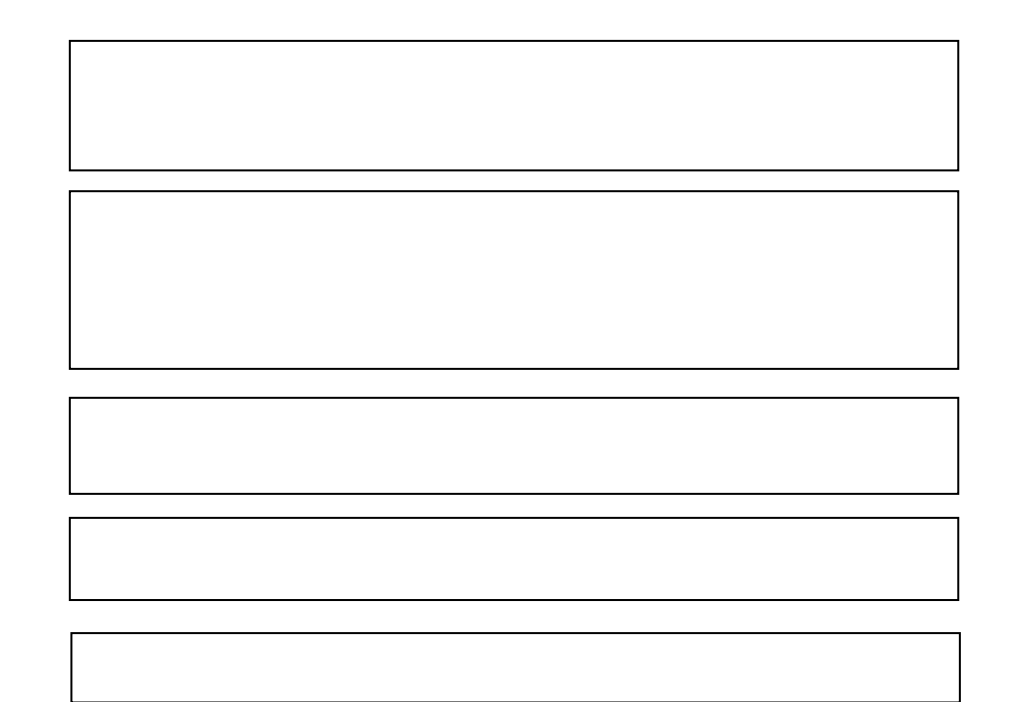

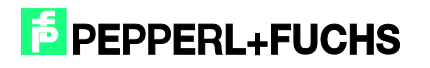

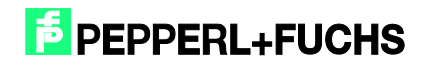

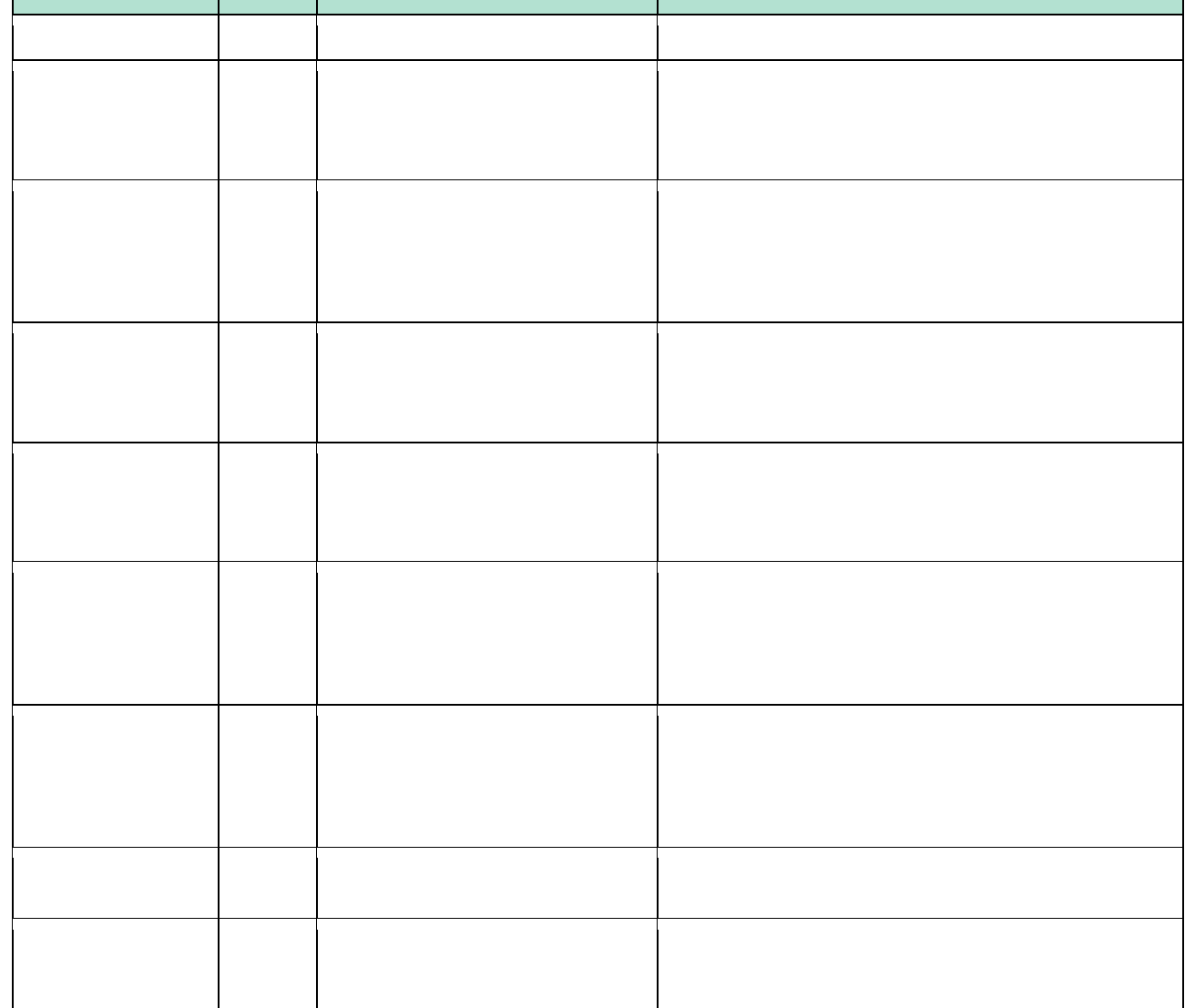

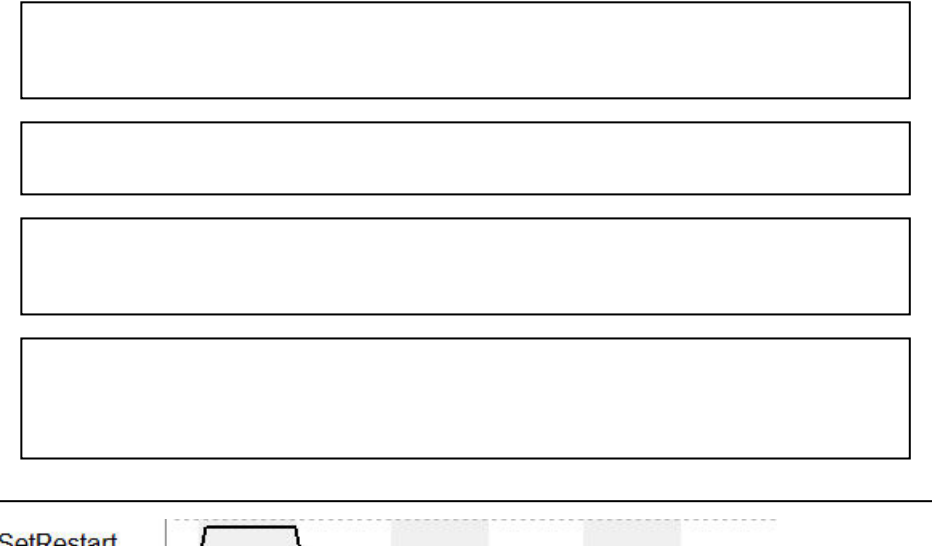

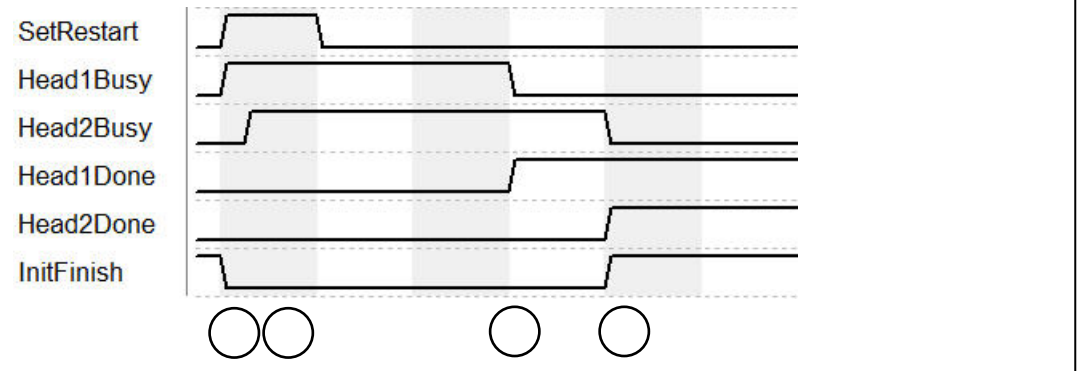

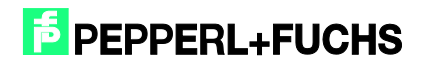

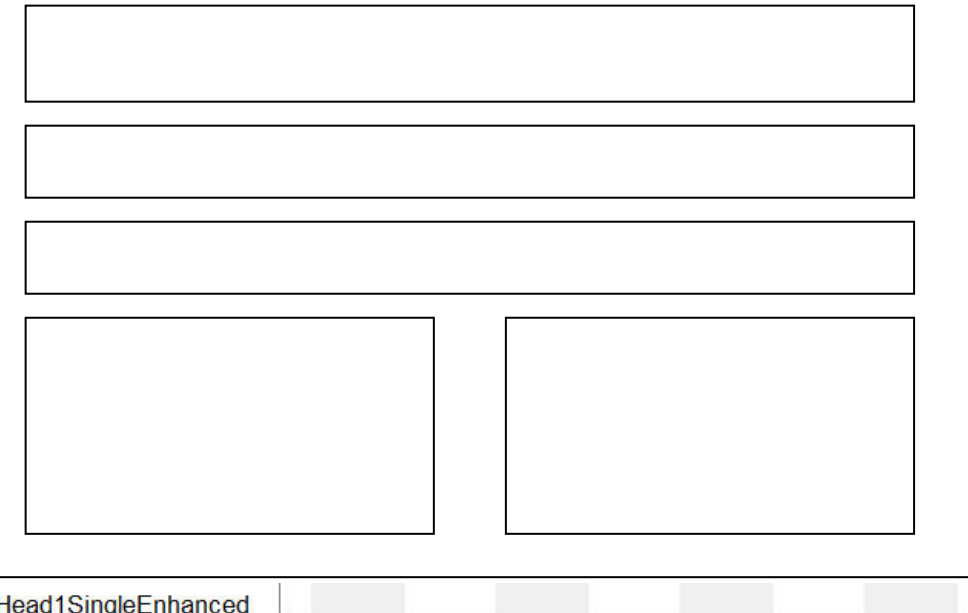

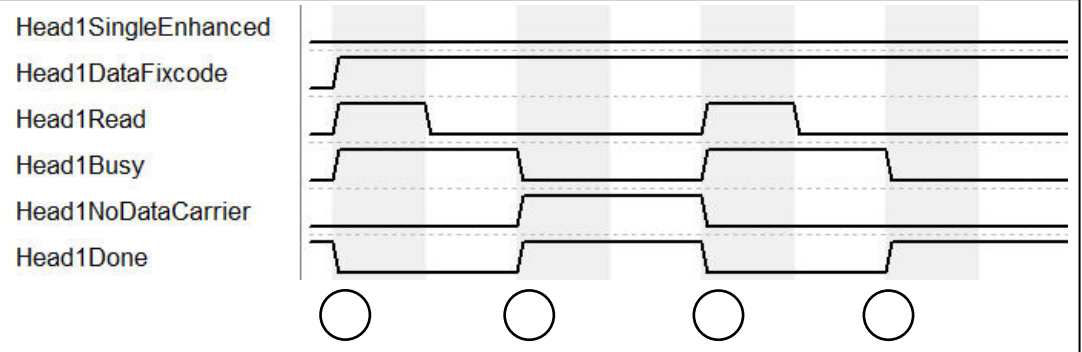

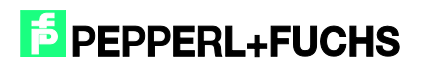

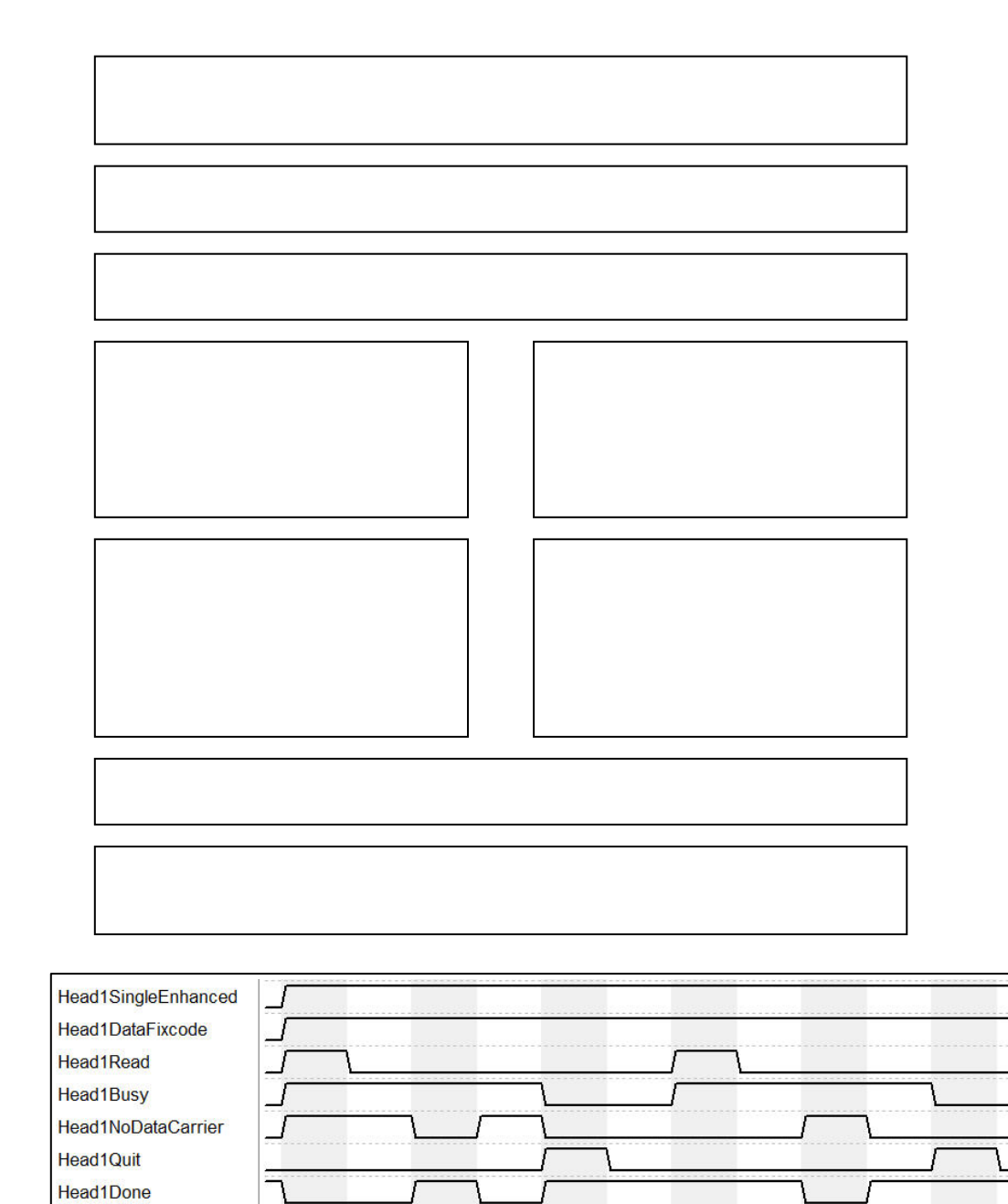

 $\bigcirc$ 

 $\bigcap$ 

 $\bigcap$ 

tan.<br>Kabupatèn

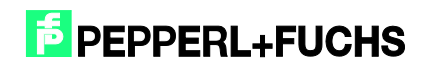

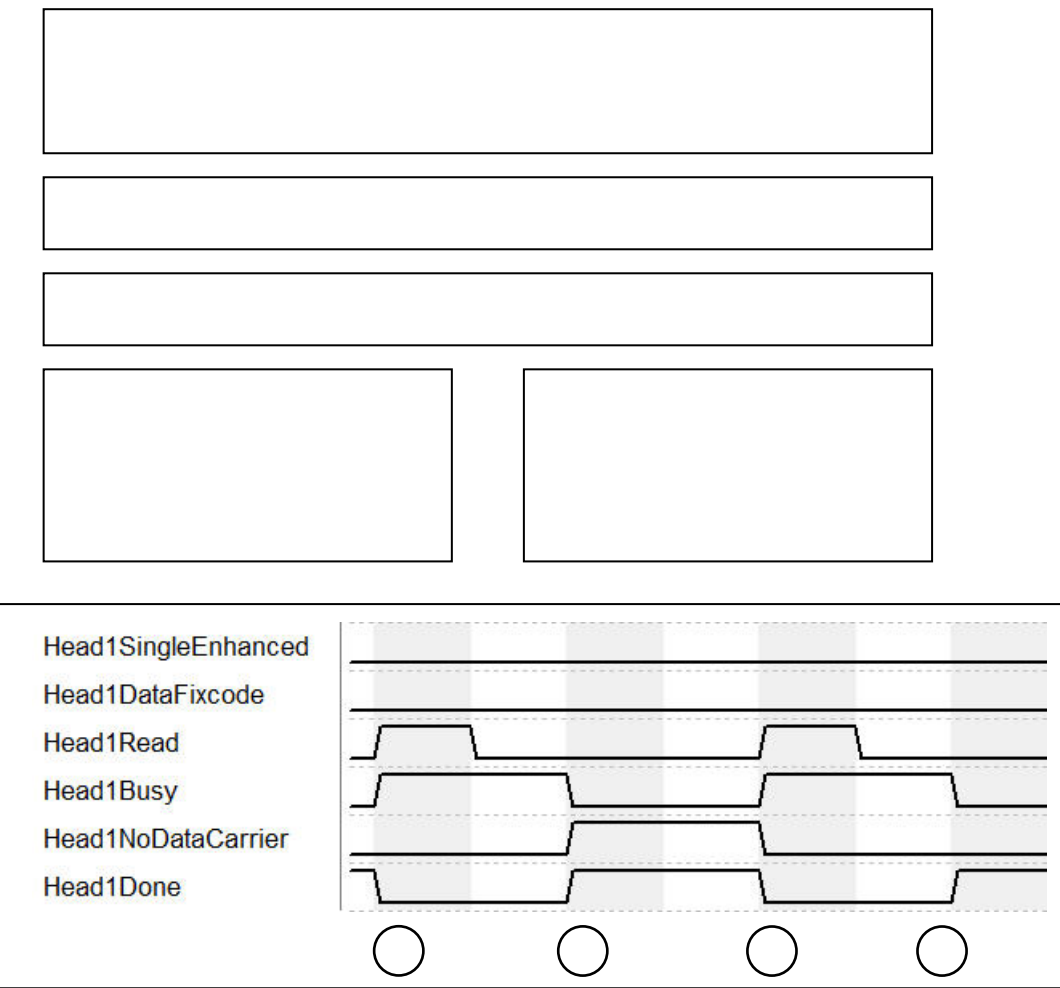

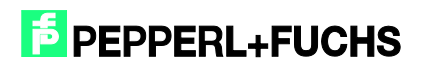

٦

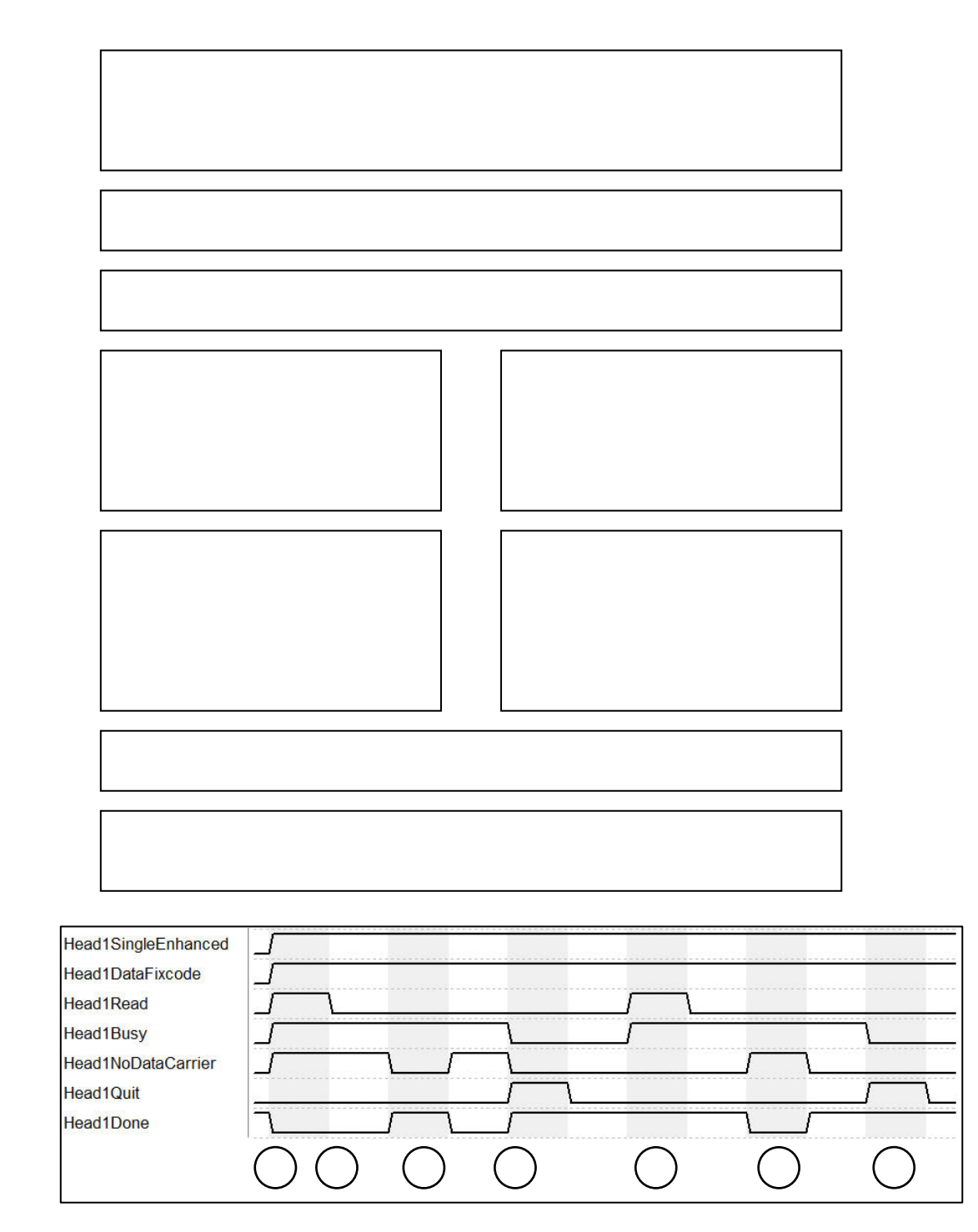

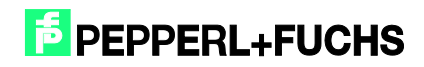

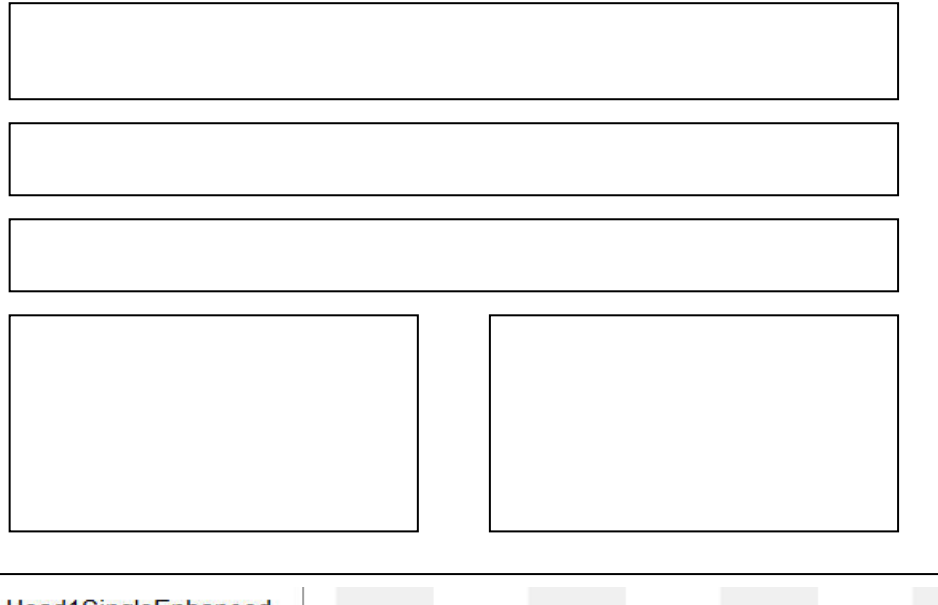

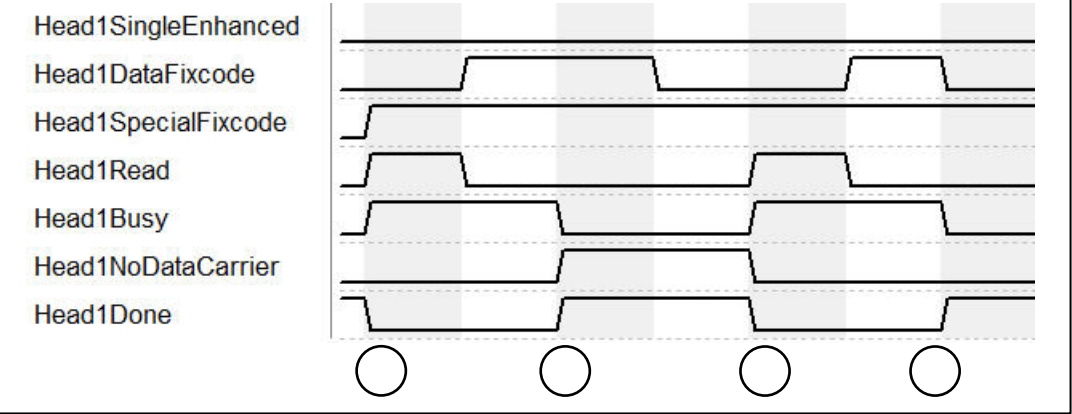

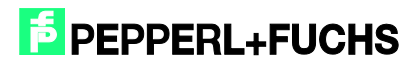

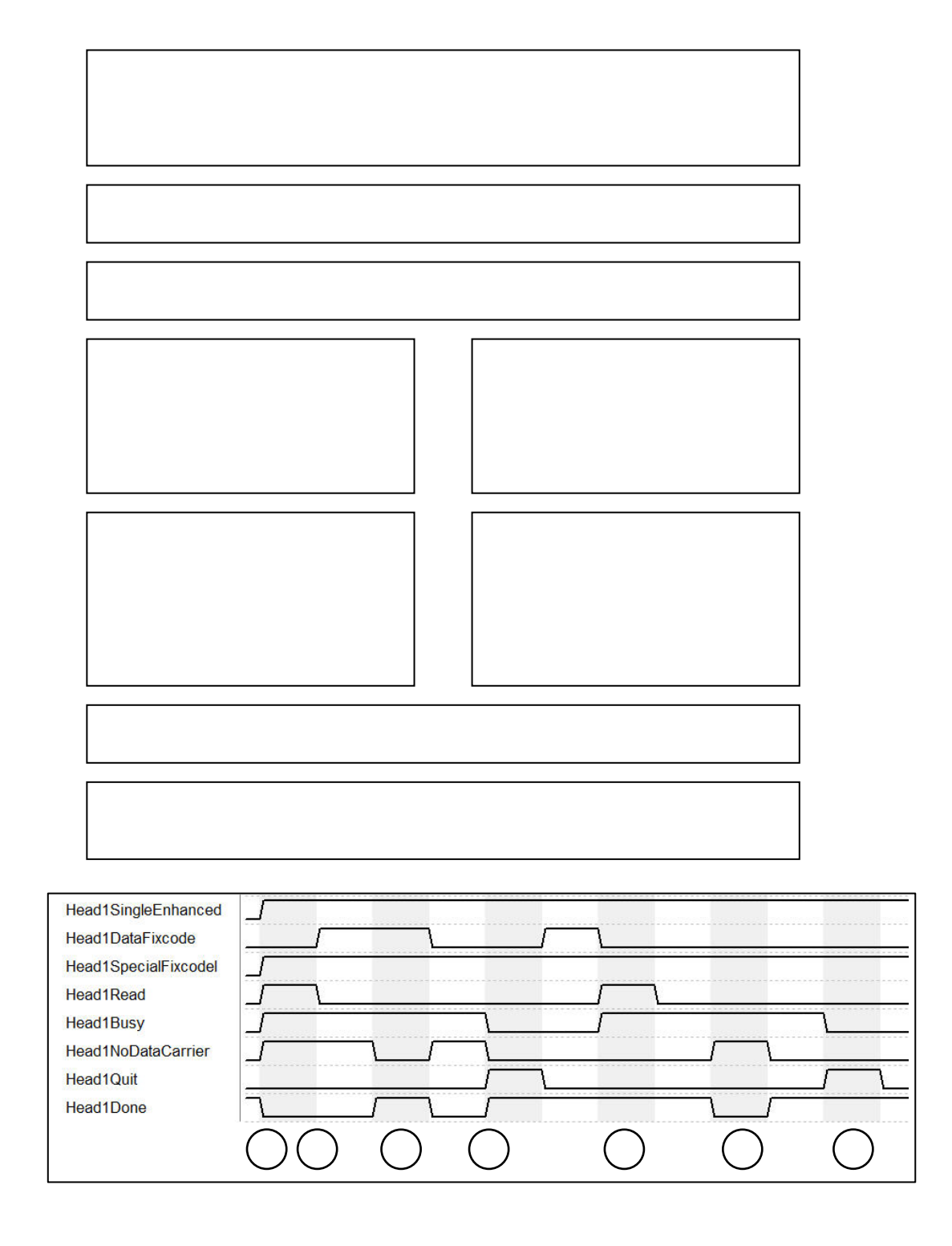

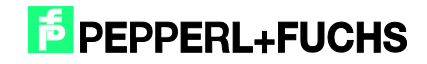

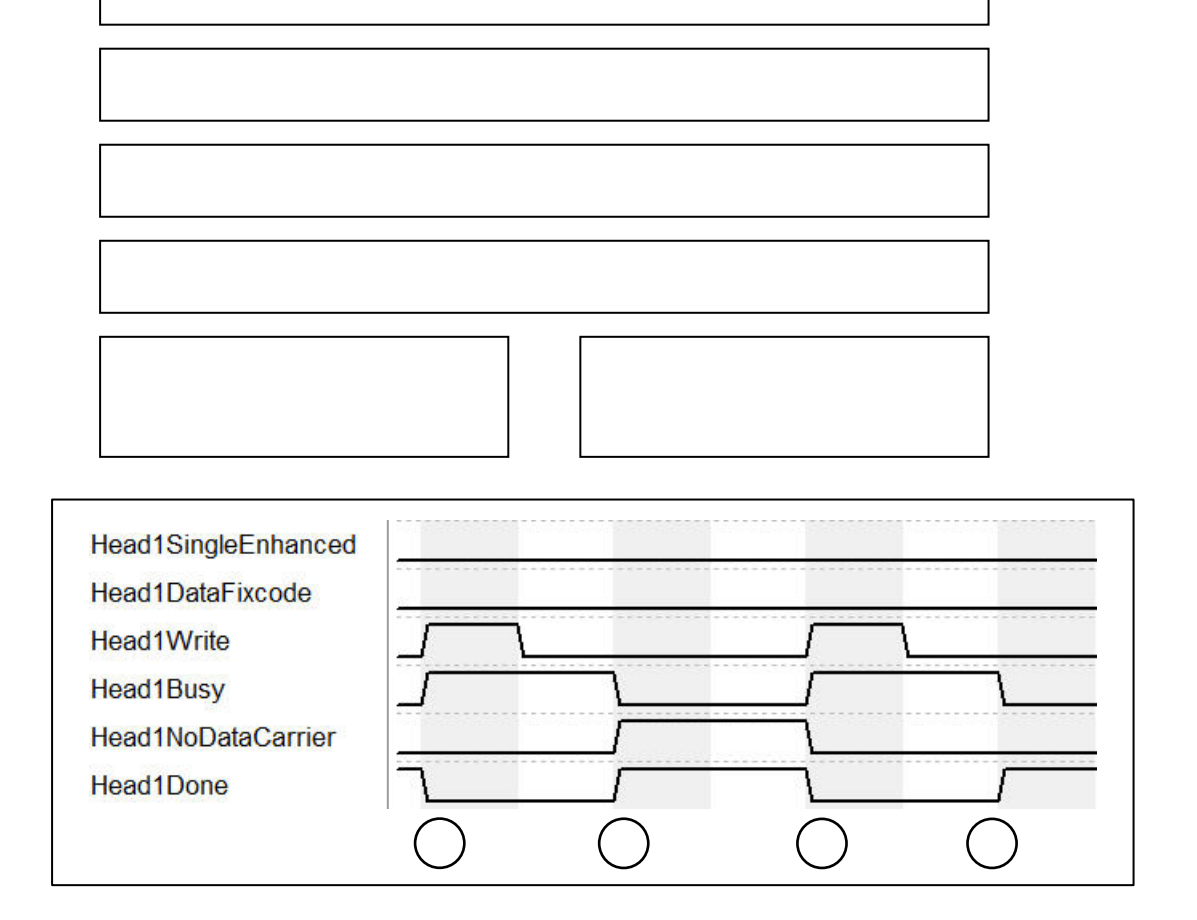

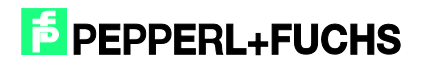

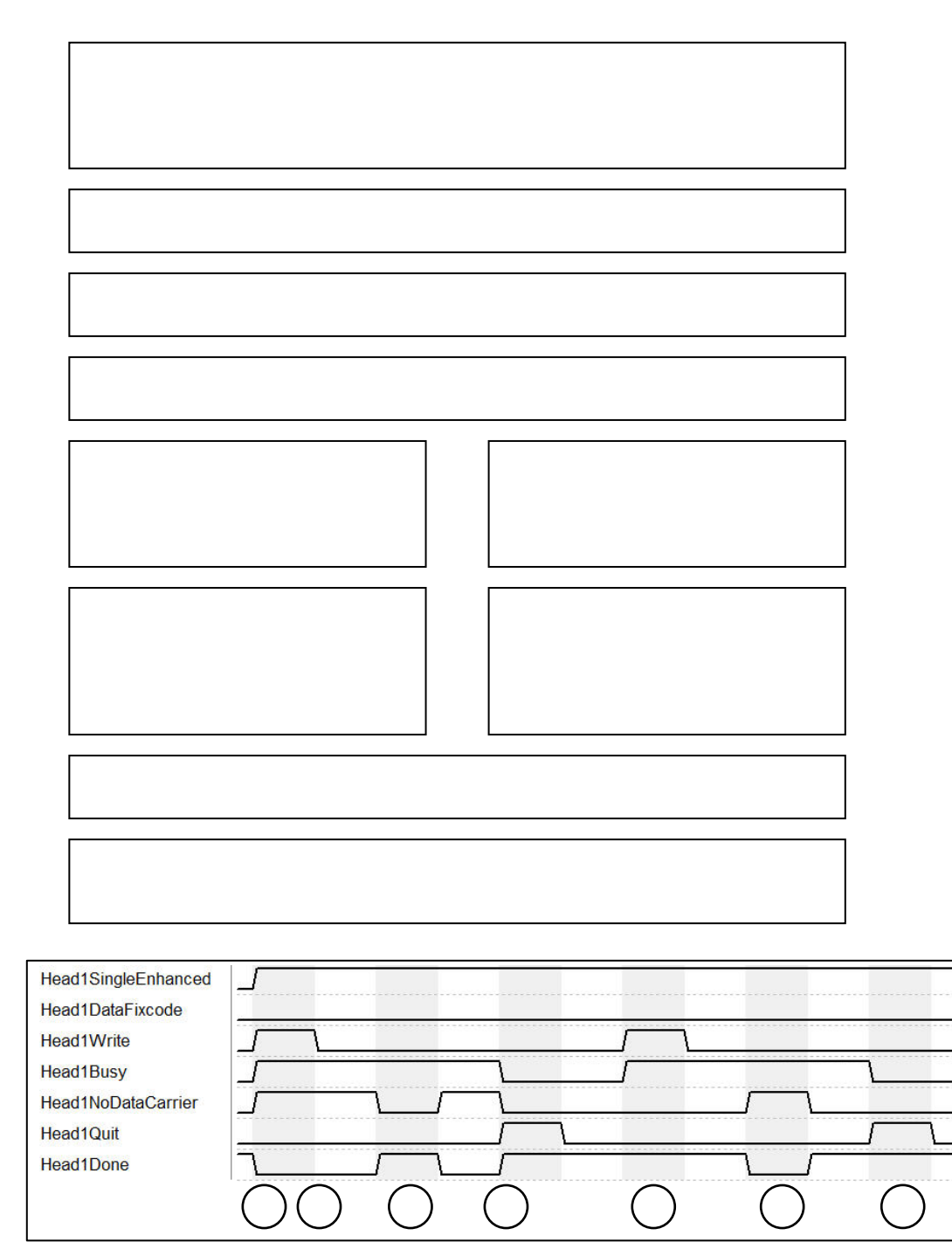

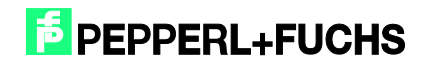

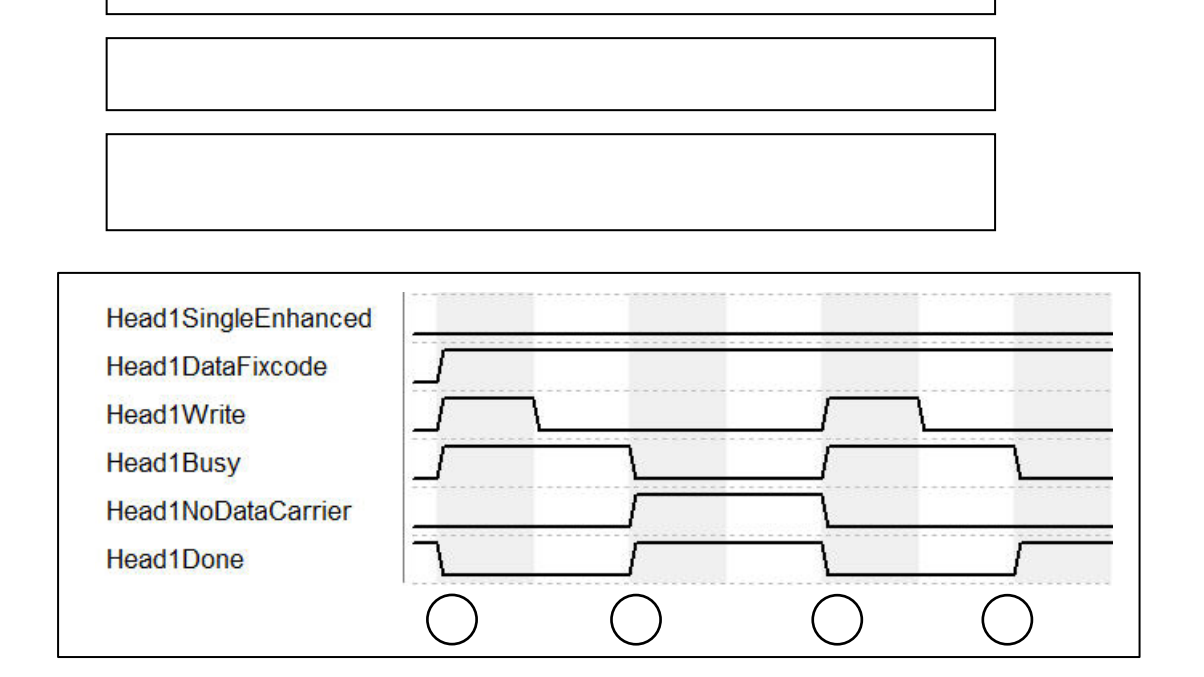

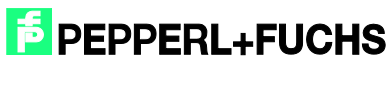

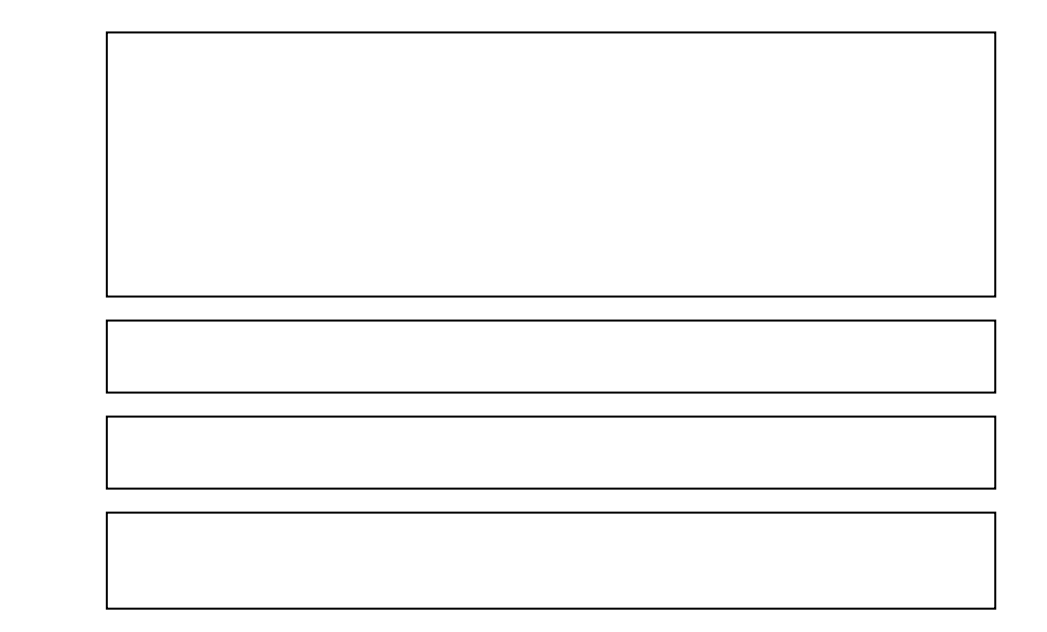

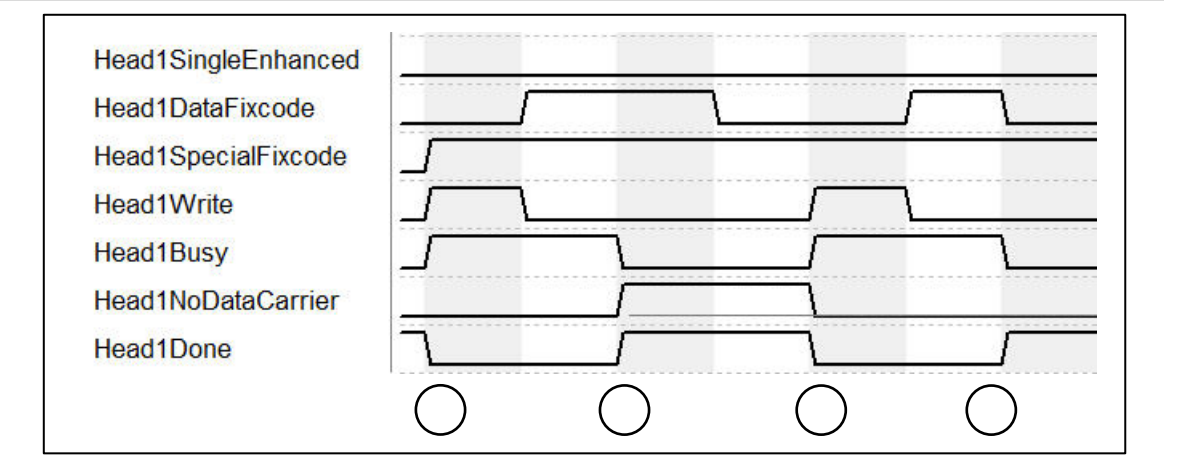

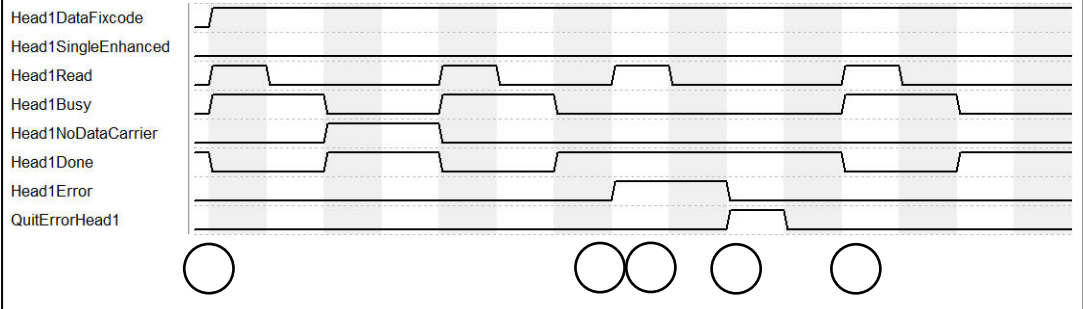

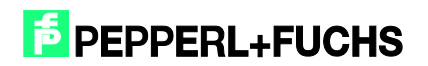

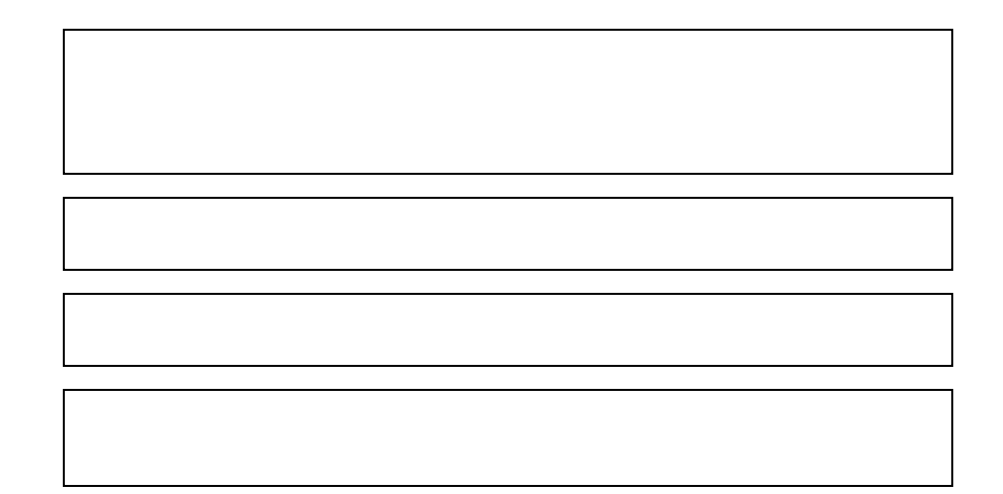

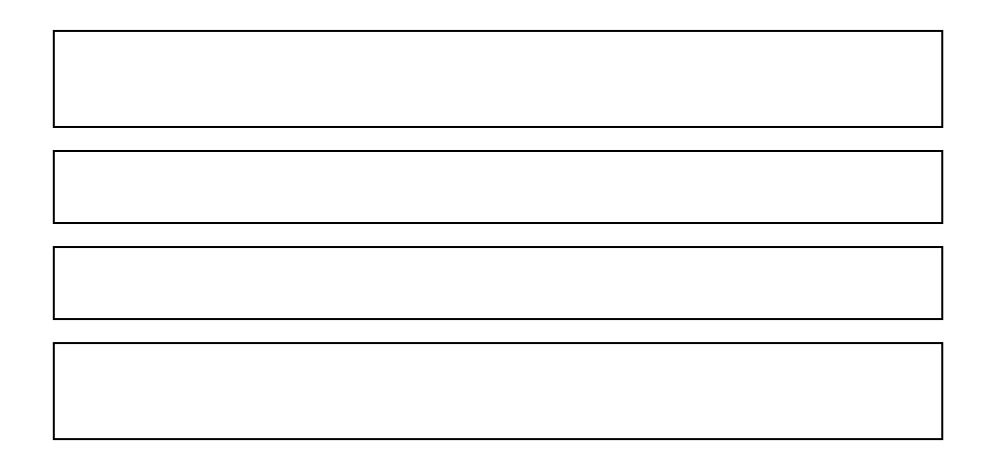

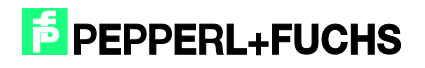

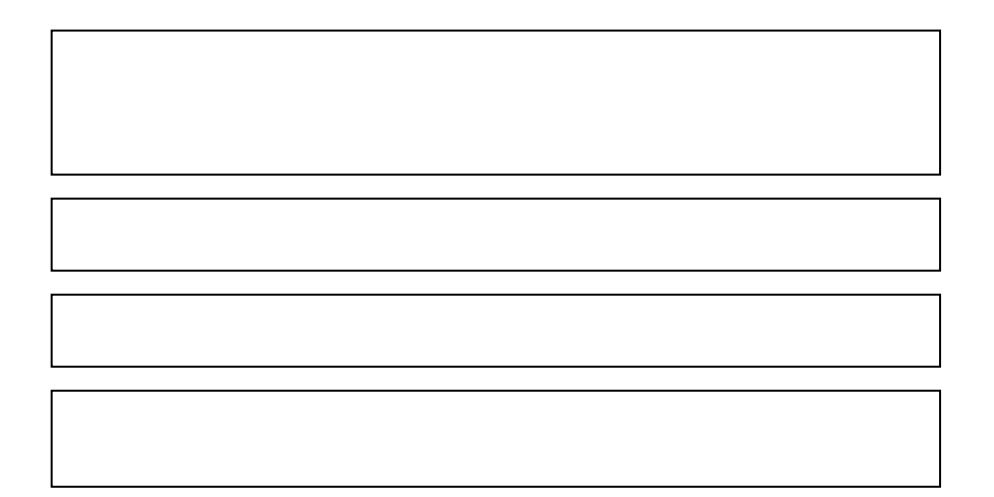

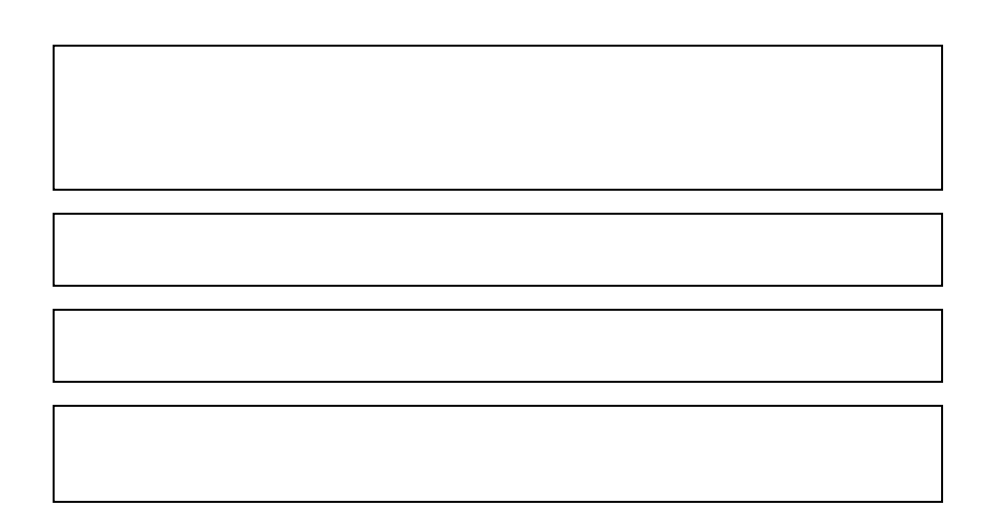

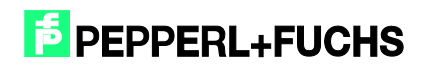

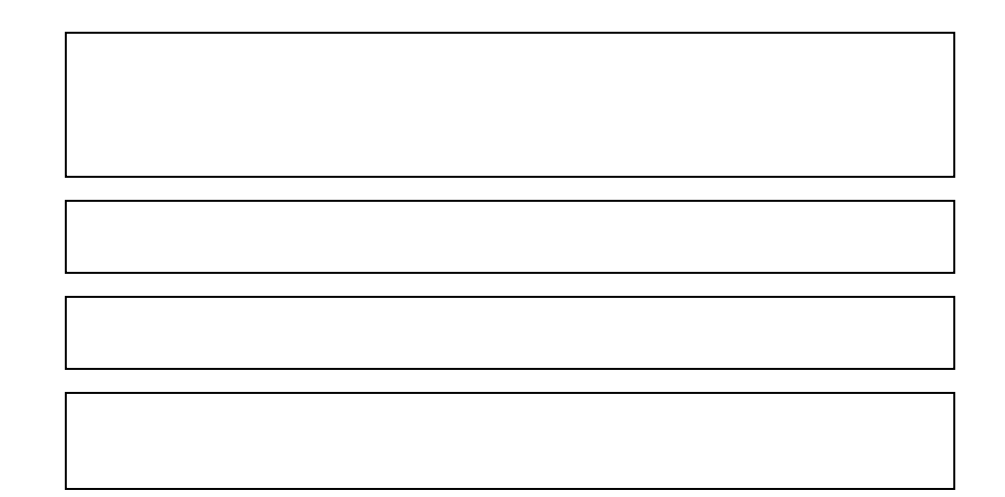

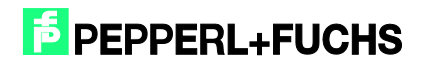

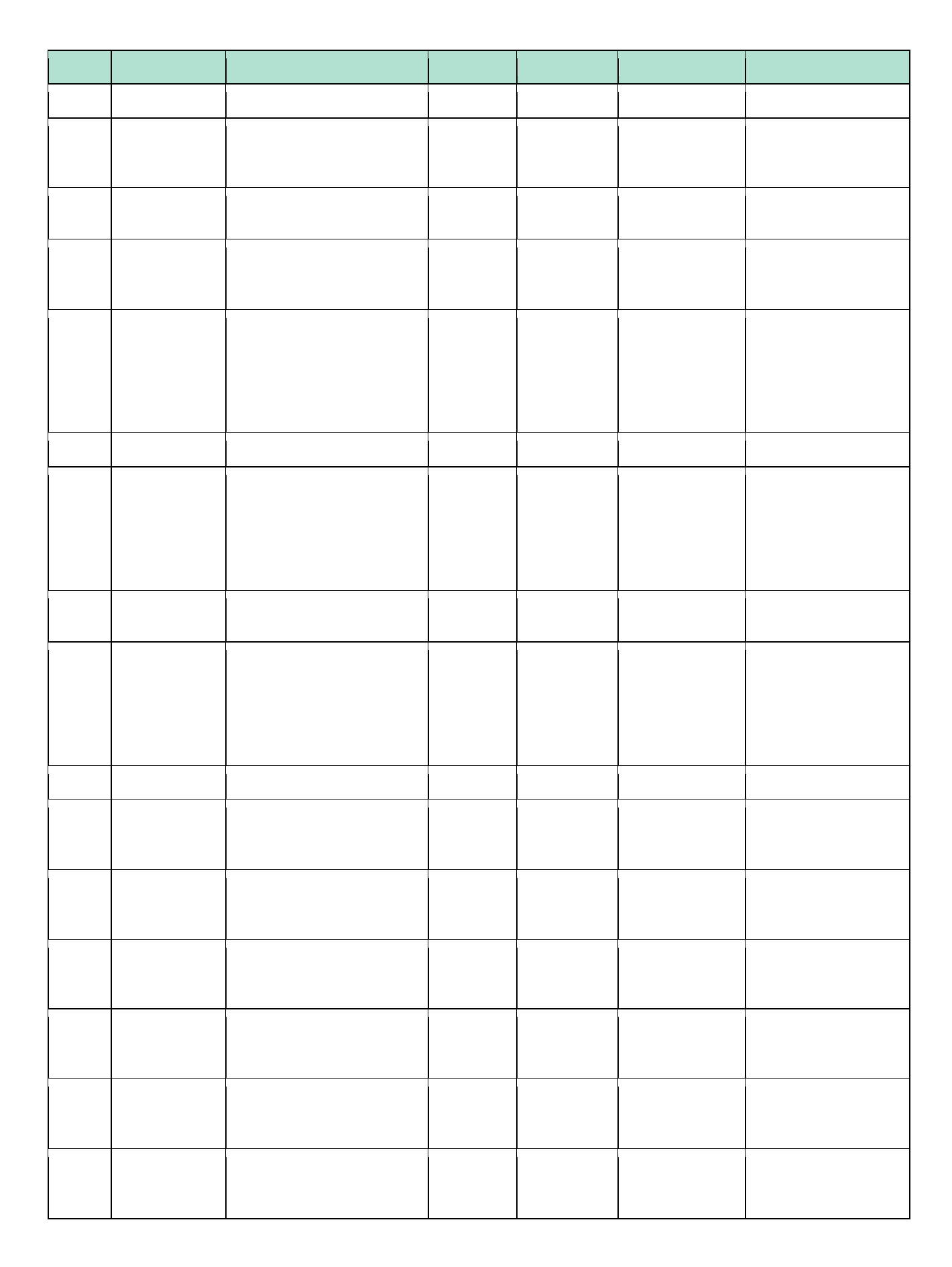

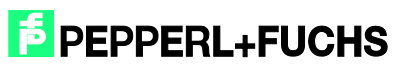

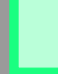

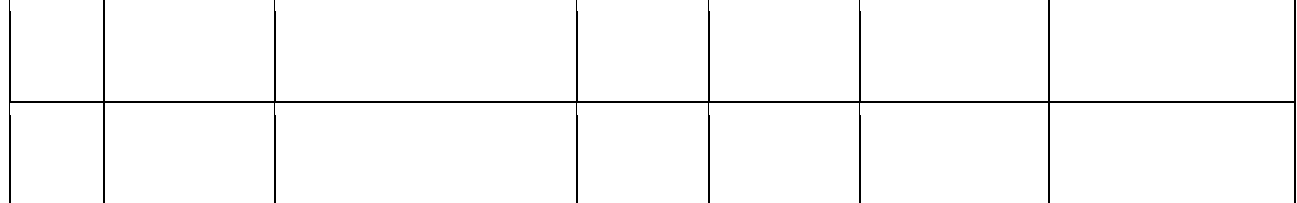

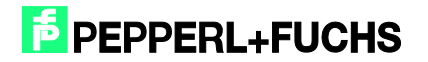

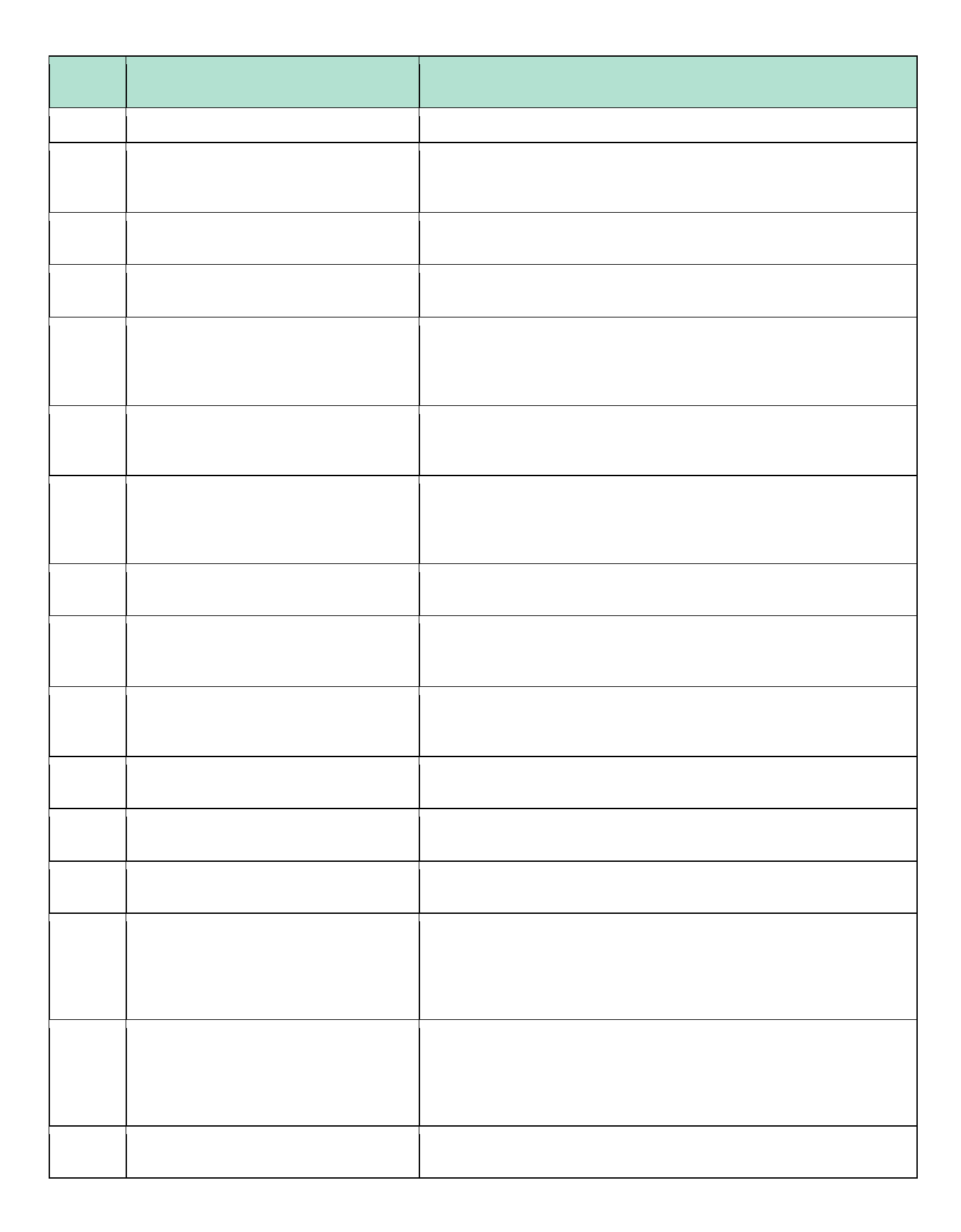

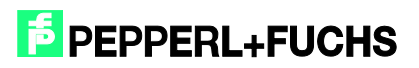

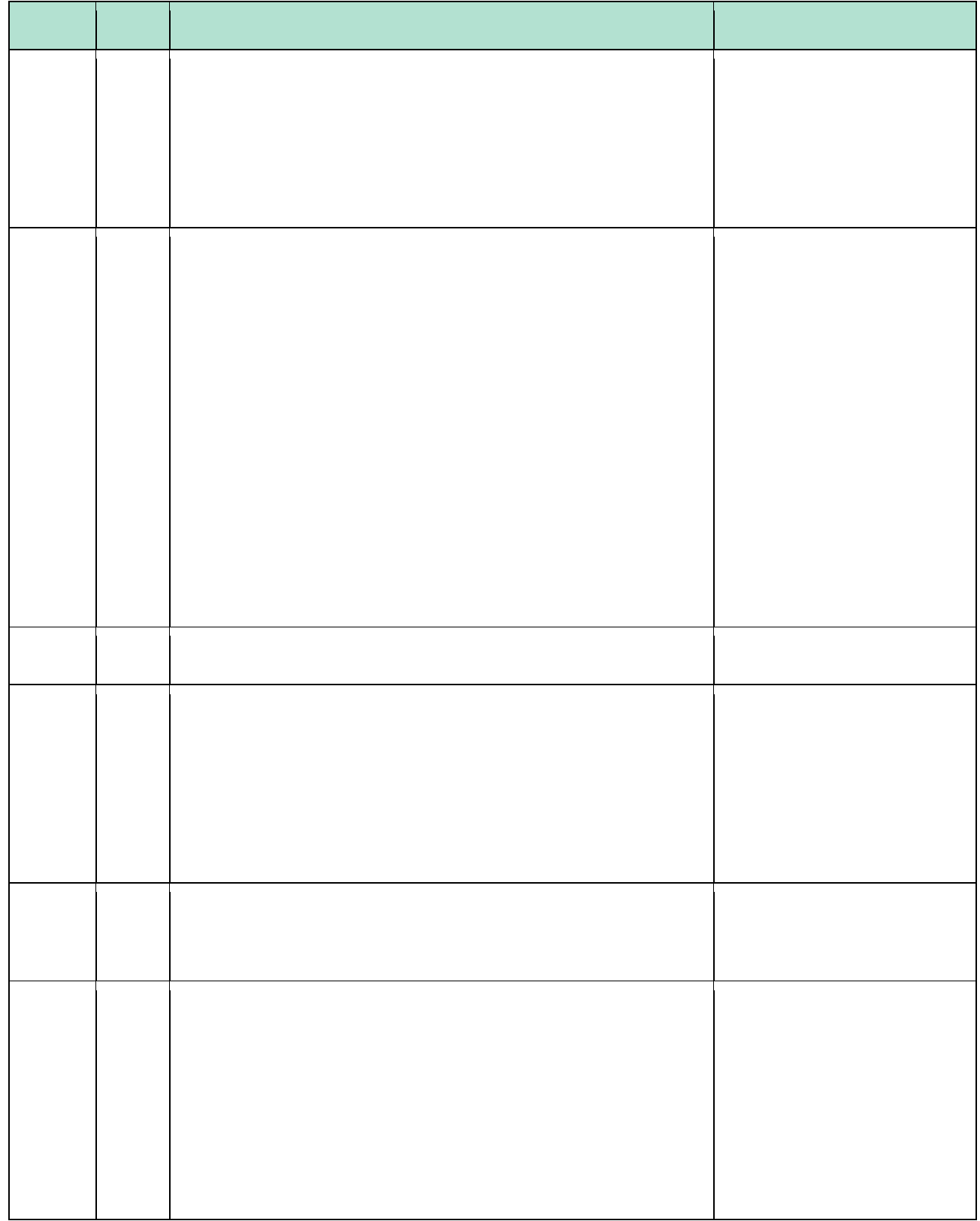

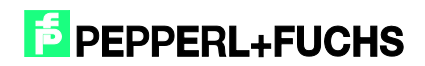